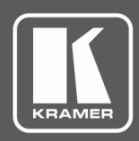

## **Release Notes**

<span id="page-0-0"></span>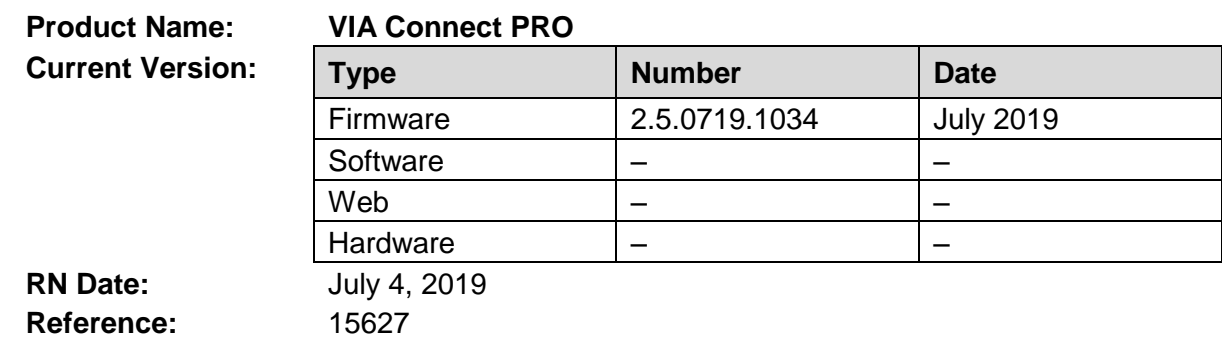

### **Kramer Product Affected:**

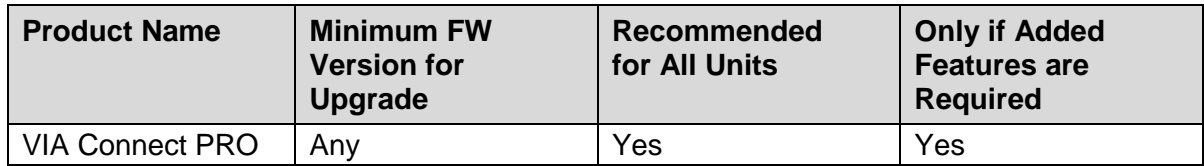

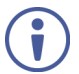

This version can be applied ONLY to a VIA Connect PRO unit running FW version 2.3.0418.960 and up.

If you are running a lower version, please install either the 2.3.0418.960 or a more recent release before updating your device to 2.5.0519.1034.

### **Technical Notes:**

- Bug fixes.
- Device has been tested with the latest versions of each of the following market popular browsers:

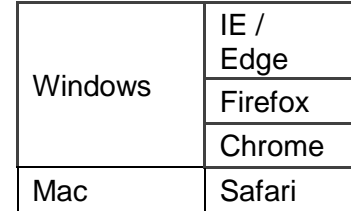

### **Codependency with Other Products and Software:**

• There is no codependency with other products or software.

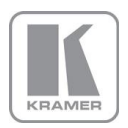

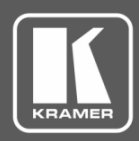

## **Release Notes**

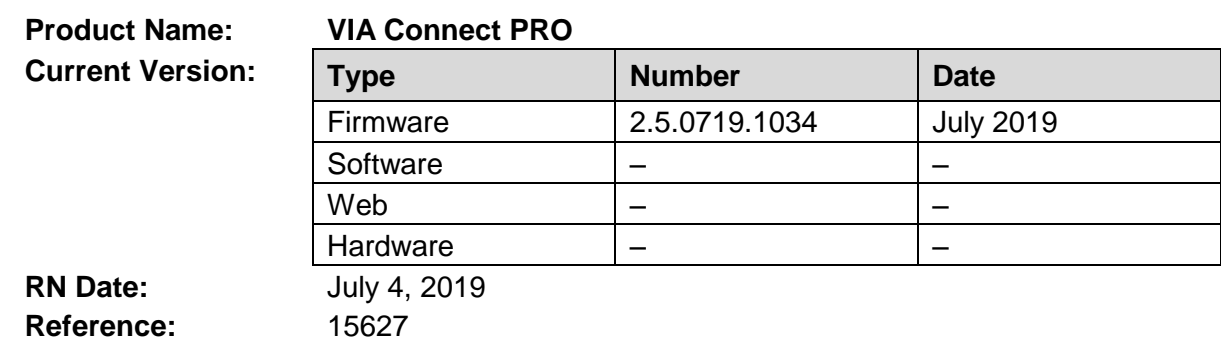

The following changes were made in this version:

## **Bugs Fixed:**

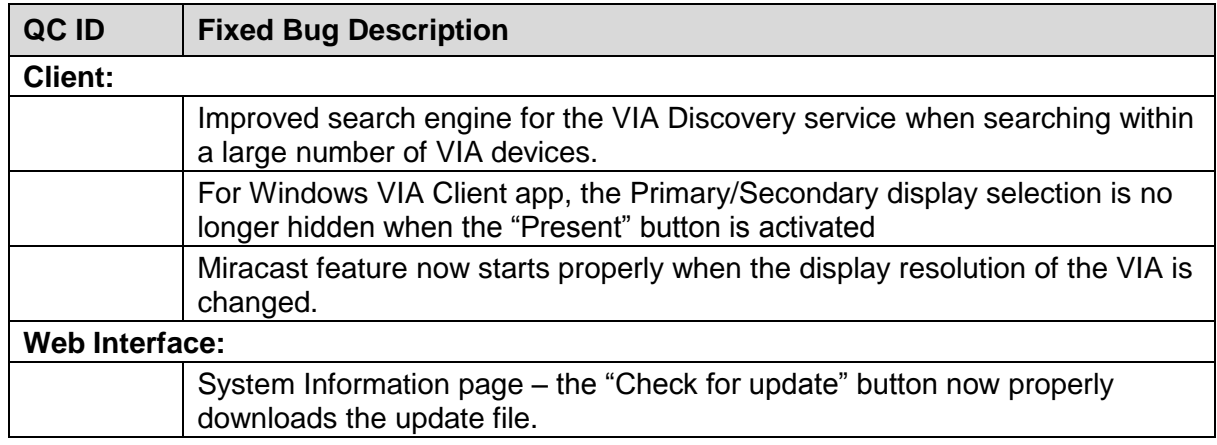

#### **Bugs to Fix in Future Versions:**

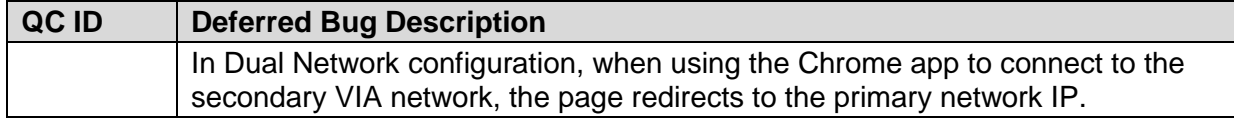

## **Known Limitations (including compatibility limitations):**

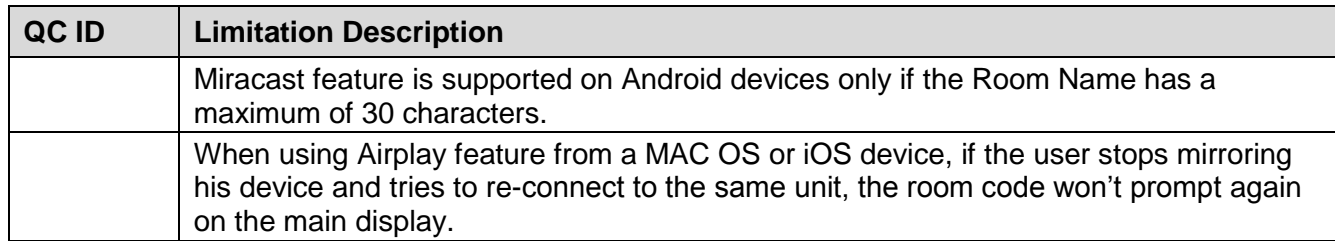

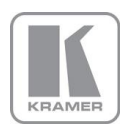

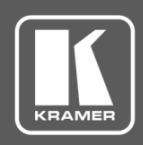

## **Release Notes**

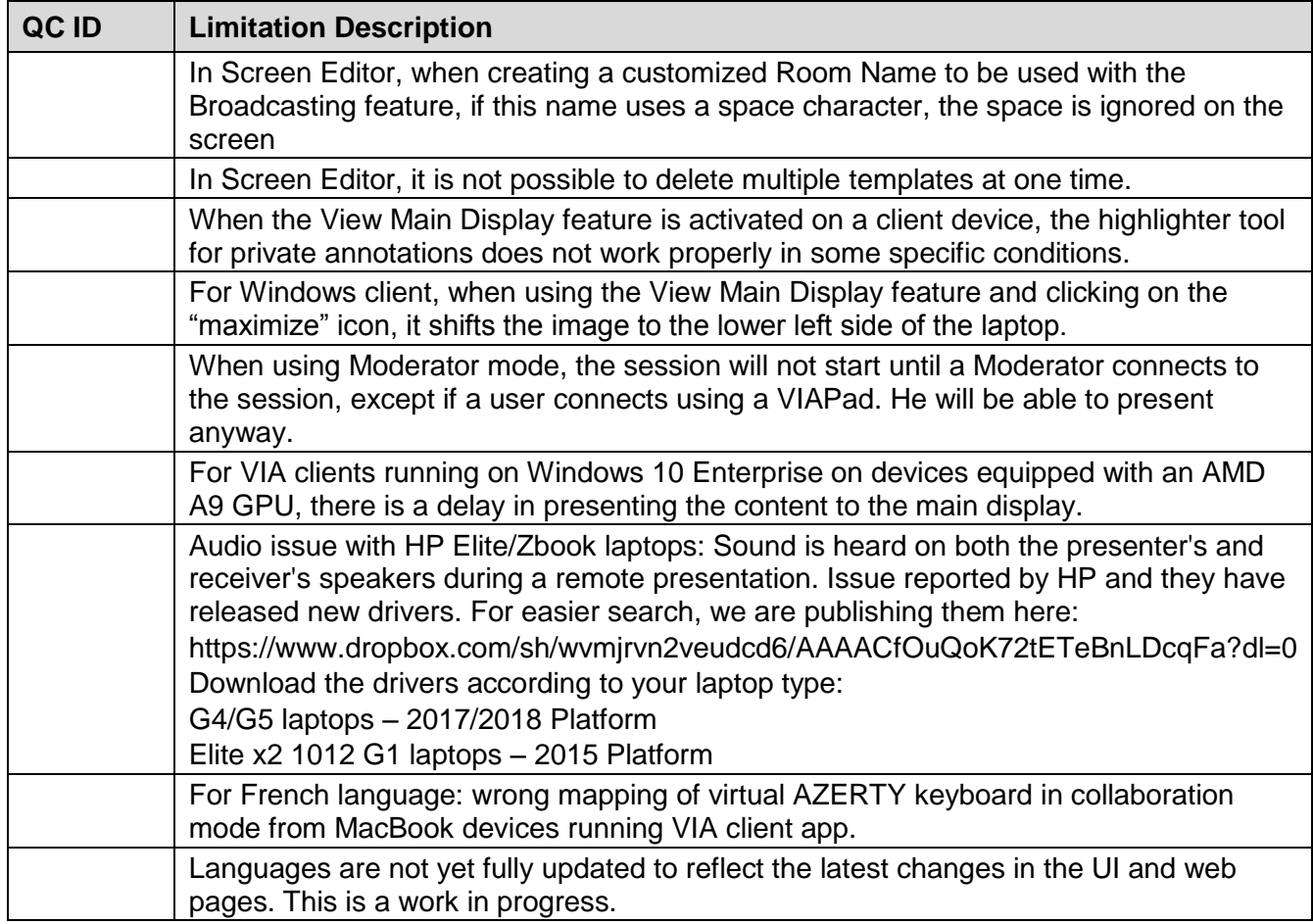

**Preceding Version**: 2.5.0519.1032

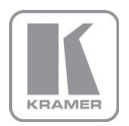

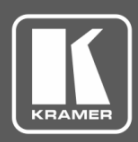

# **Release Notes History**

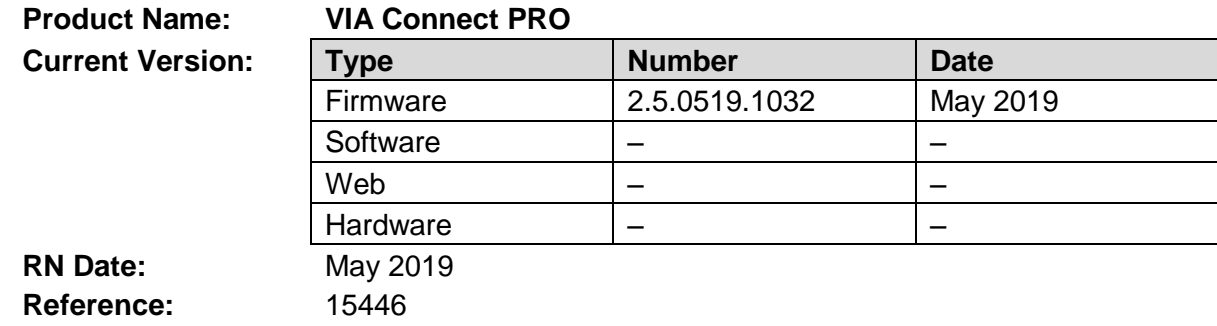

### **Kramer Product Affected:**

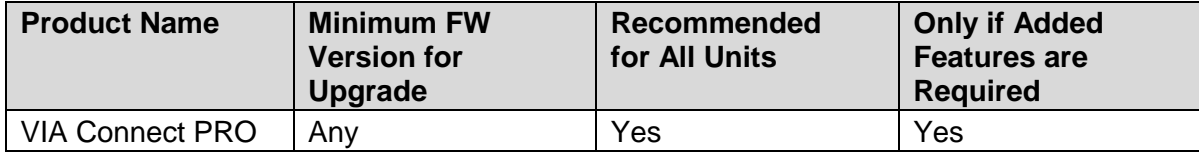

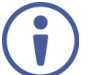

This version can be applied ONLY to a VIA Connect PRO unit running FW version 2.3.0418.960 and up.

If you are running a lower version, please install either the 2.3.0418.960 or the 2.4.0918.996 release before updating your device to 2.5.0519.1032.

#### **Technical Notes:**

• New features and enhancements are described in the updated User Manual.

#### **Codependency with Other Products and Software:**

• There is no codependency with other products or software.

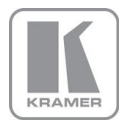

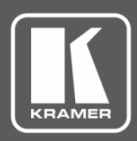

## **Release Notes History**

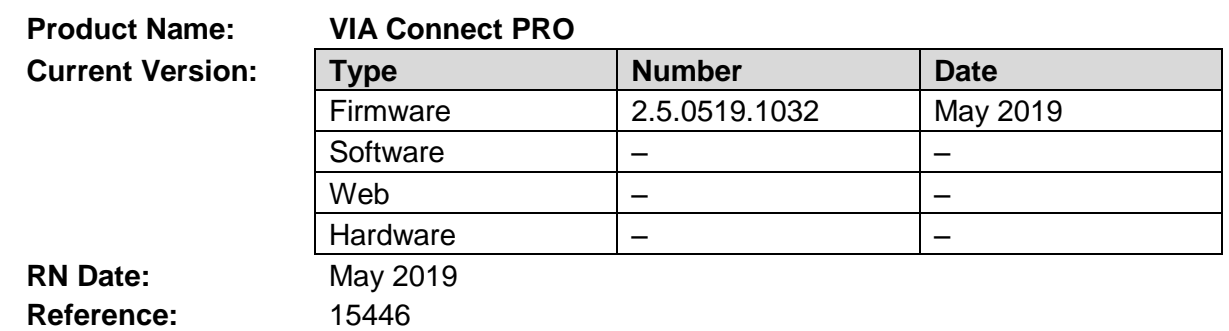

The following changes were made in this version:

#### **New Features:**

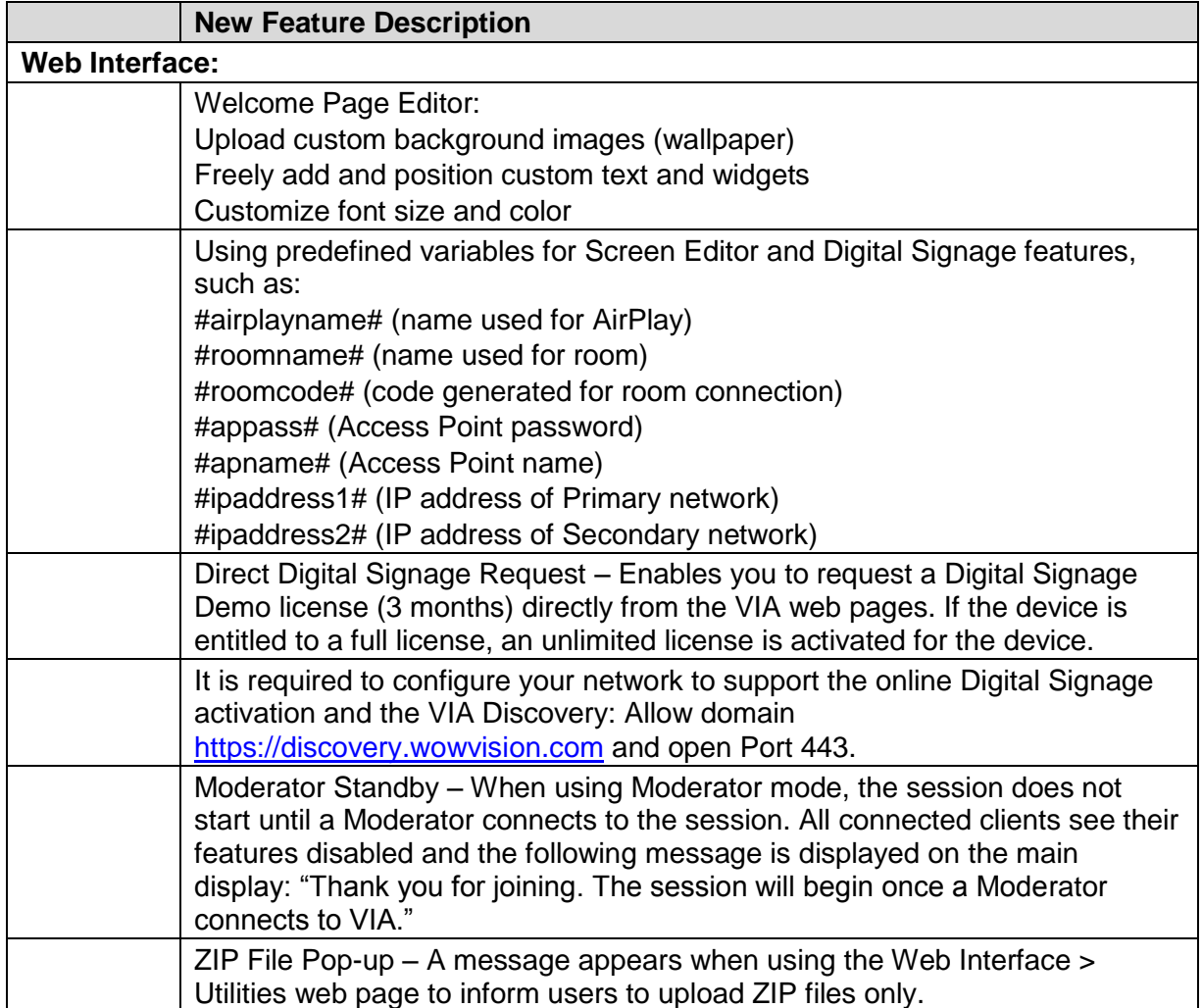

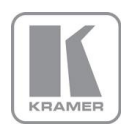

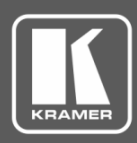

# **Release Notes History**

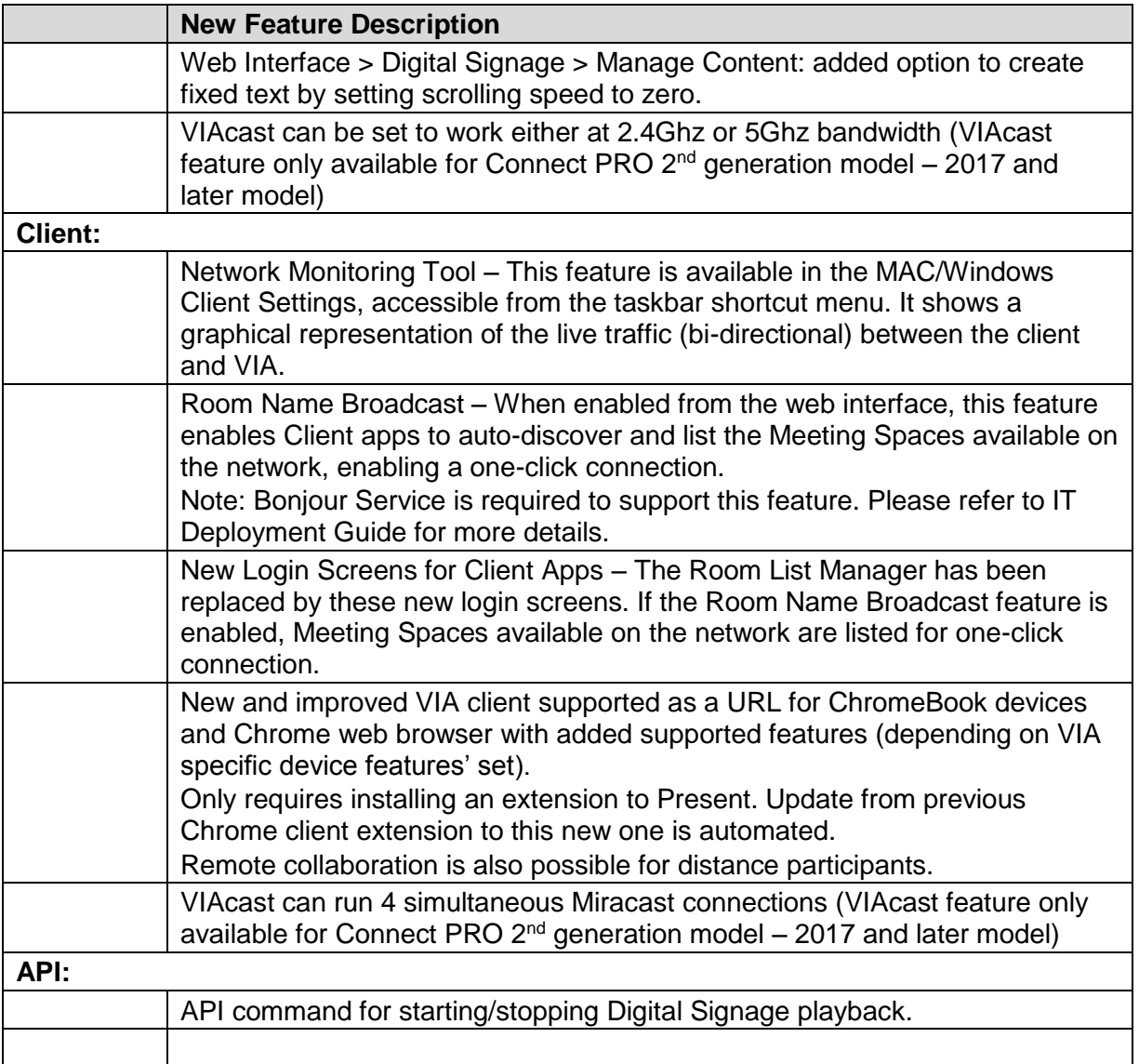

### **Modifications:**

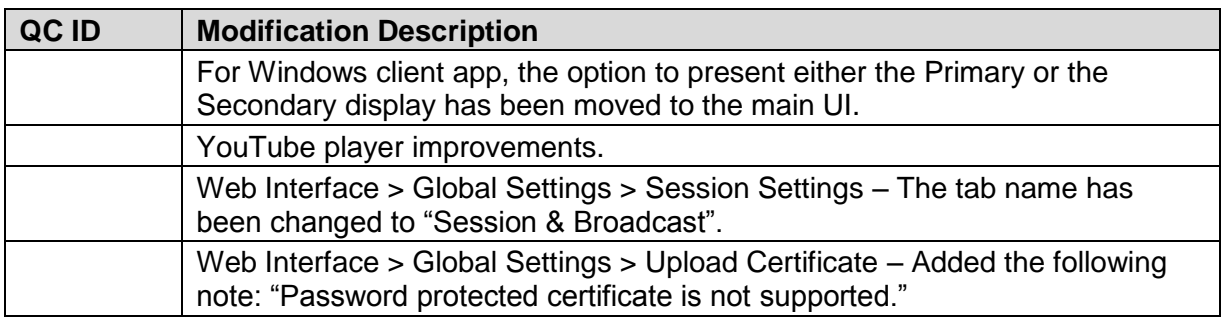

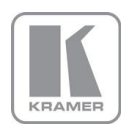

**KRAMER ELECTRONICS, Ltd.** E-mail: *[info@kramerav.com](mailto:info@kramerav.com)* 

Web[: www.kramerav.com](http://www.kramerav.com/)

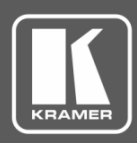

# **Release Notes History**

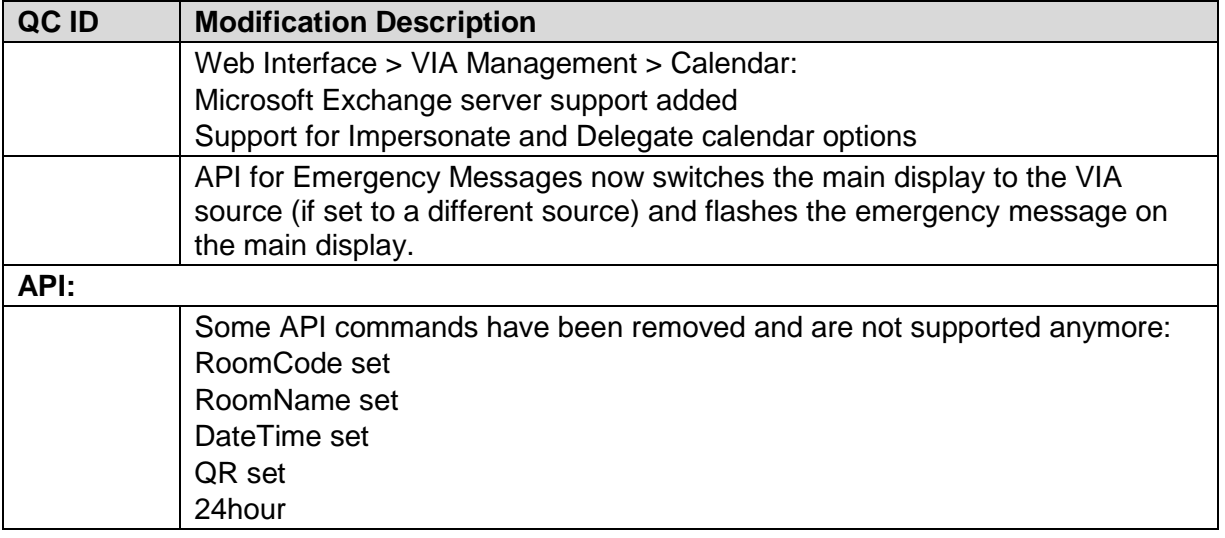

### **Dropped Features:**

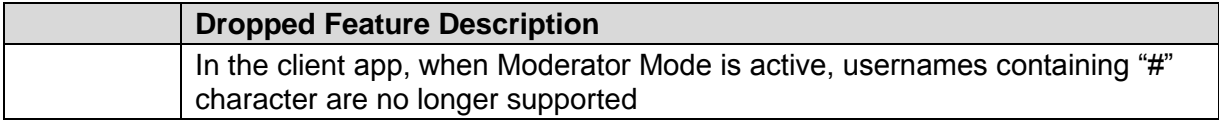

## **Bugs Fixed:**

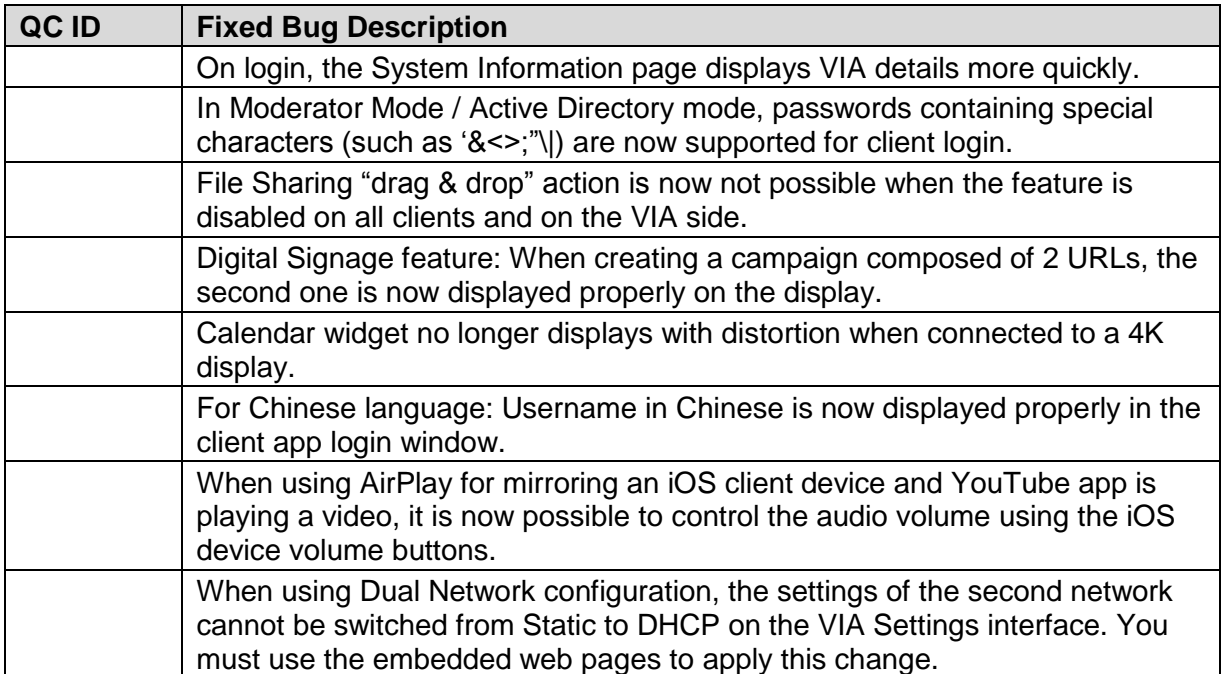

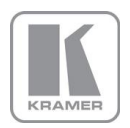

**KRAMER ELECTRONICS, Ltd.** E-mail: *[info@kramerav.com](mailto:info@kramerav.com)* 

Web[: www.kramerav.com](http://www.kramerav.com/)

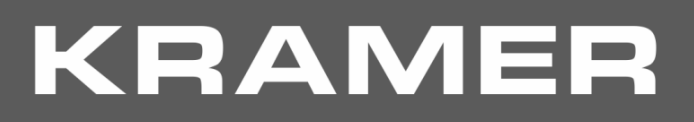

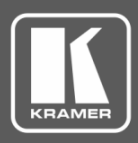

## **Release Notes History**

## **Bugs to Fix in Future Versions:**

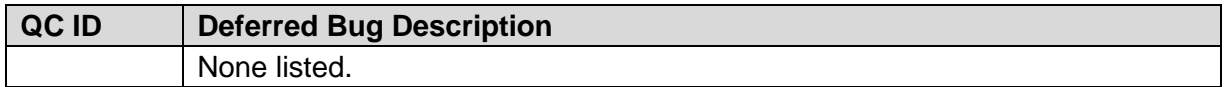

## **Known Limitations (including compatibility limitations):**

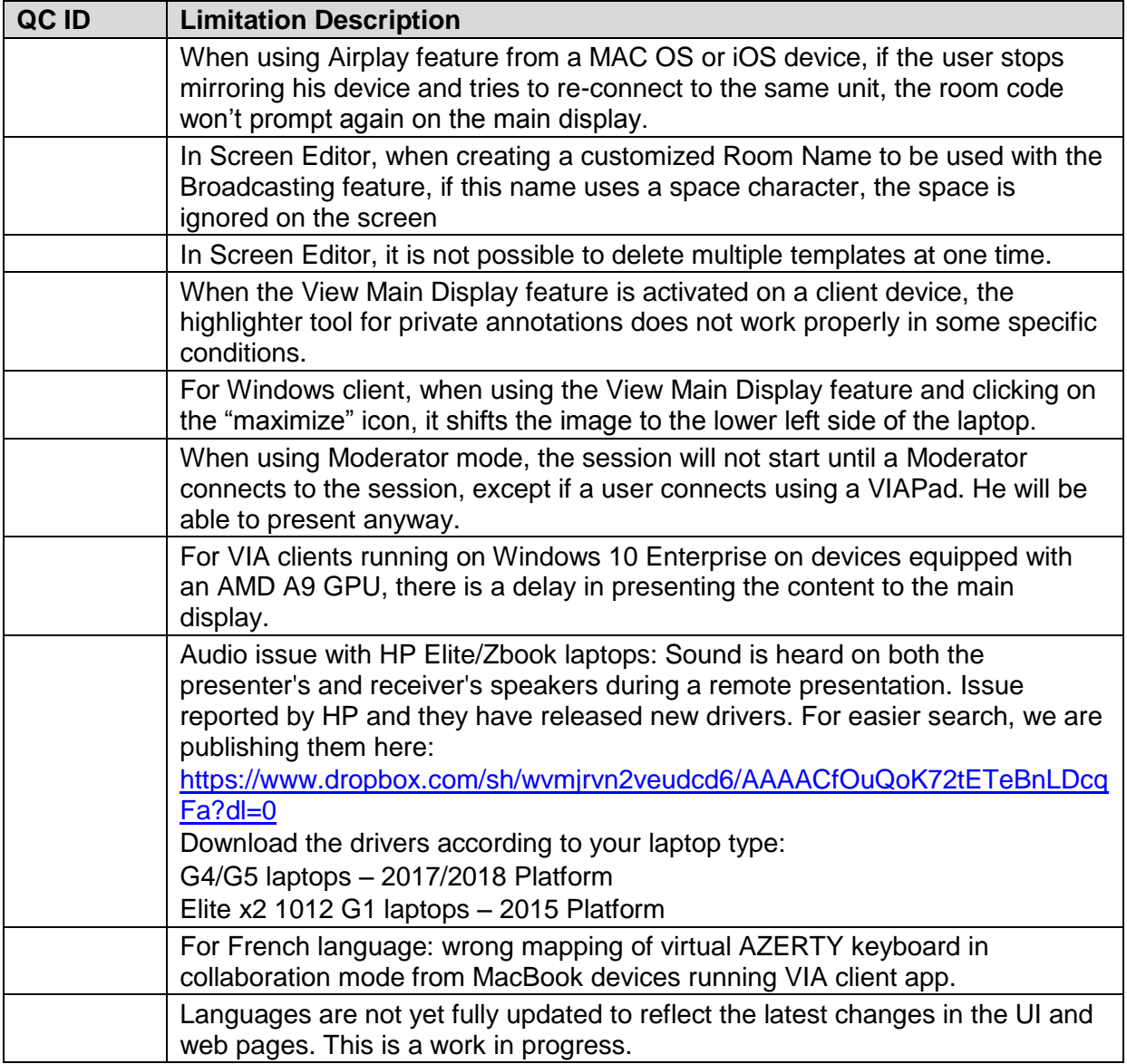

**Preceding Version**: 2.4.0918.996

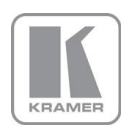

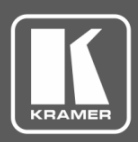

# **Release Notes History**

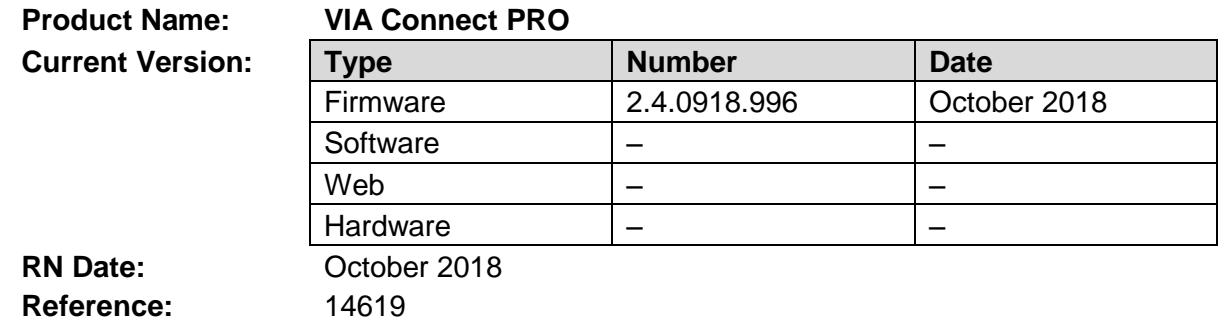

### **Kramer Product Affected:**

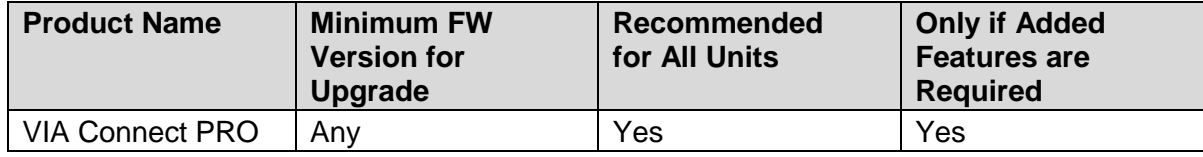

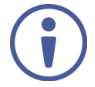

This version can be applied ONLY to a unit running FW version 2.3.0418.960.

If you are running a lower version, please install the 2.3.0418.960 release before updating your device to 2.4.0918.996

#### **Technical Notes:**

- Enhancements and improvements.
- New features are described in the updated User Manual.

#### **Codependency with Other Products and Software:**

• There is no codependency with other products or software.

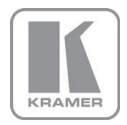

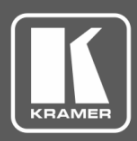

## **Release Notes History**

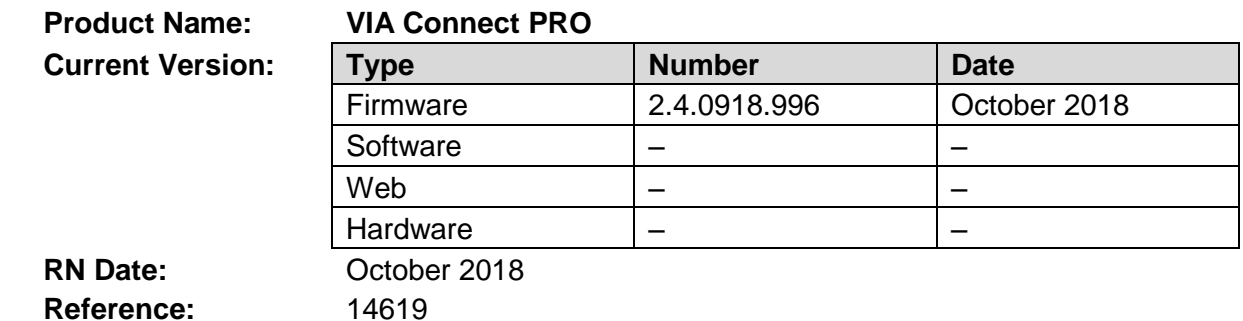

The following changes were made in this version:

#### **New Features:**

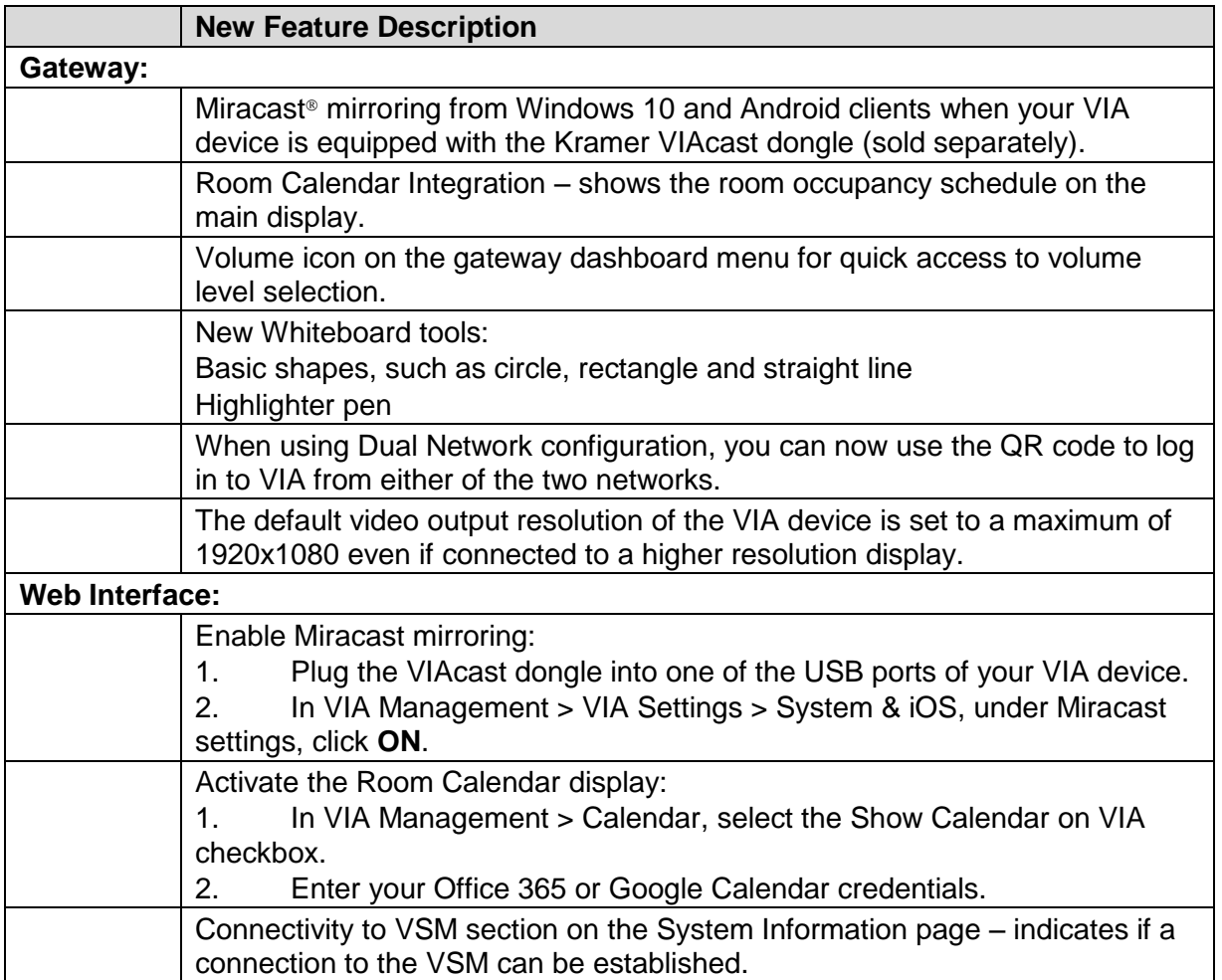

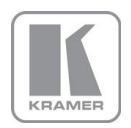

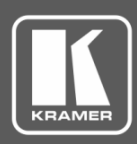

# **Release Notes History**

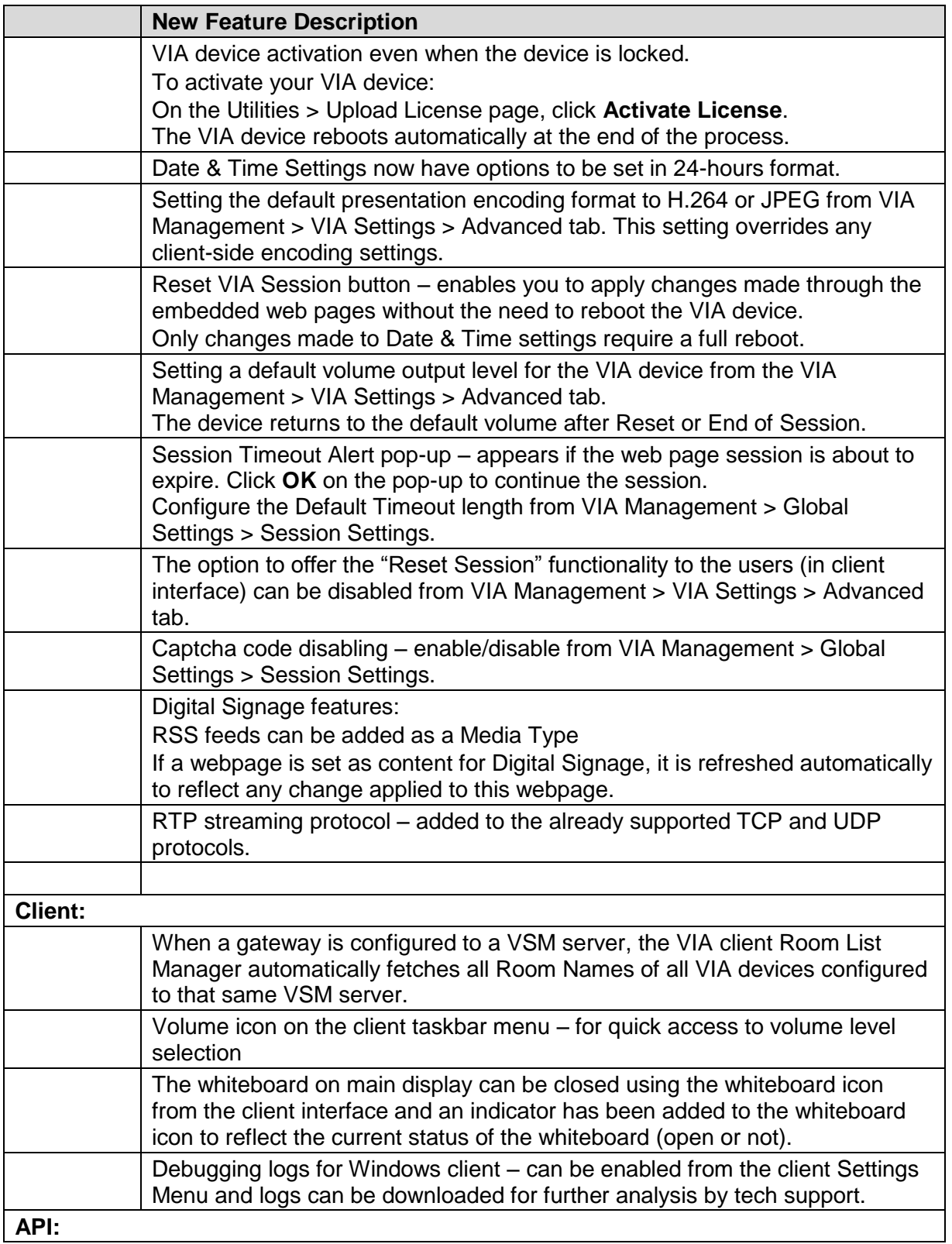

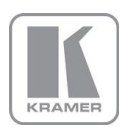

**KRAMER ELECTRONICS, Ltd.** E-mail: *[info@kramerav.com](mailto:info@kramerav.com)* 

Web[: www.kramerav.com](http://www.kramerav.com/)

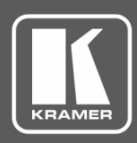

# **Release Notes History**

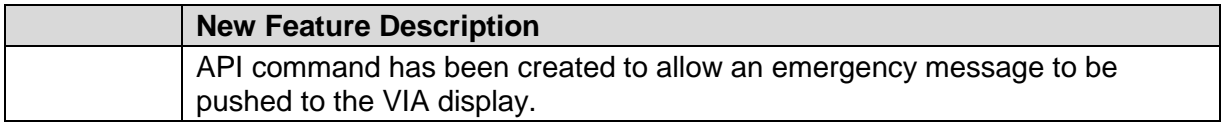

## **Modifications:**

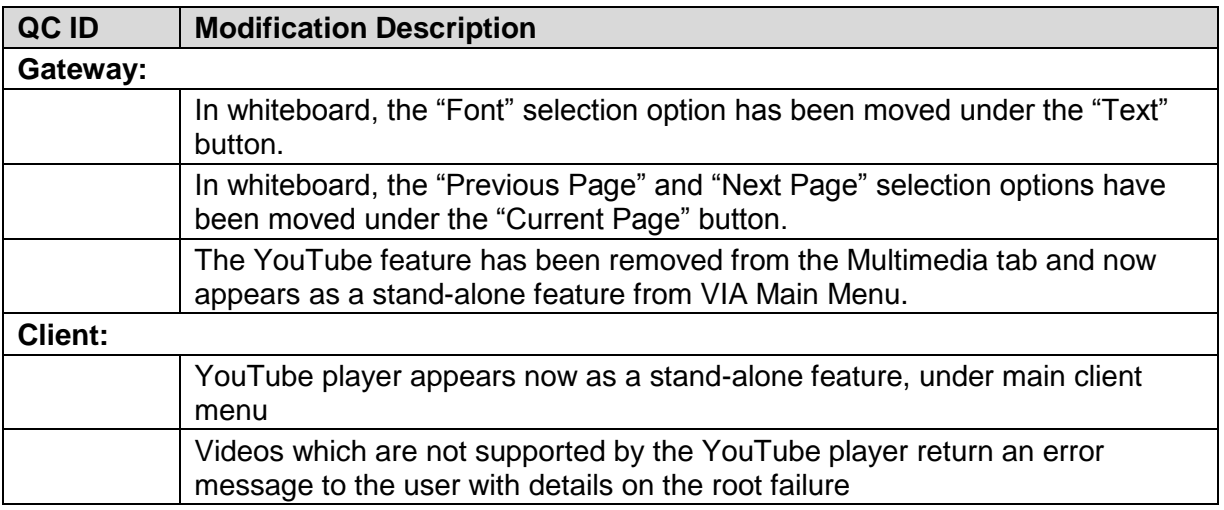

## **Bugs Fixed:**

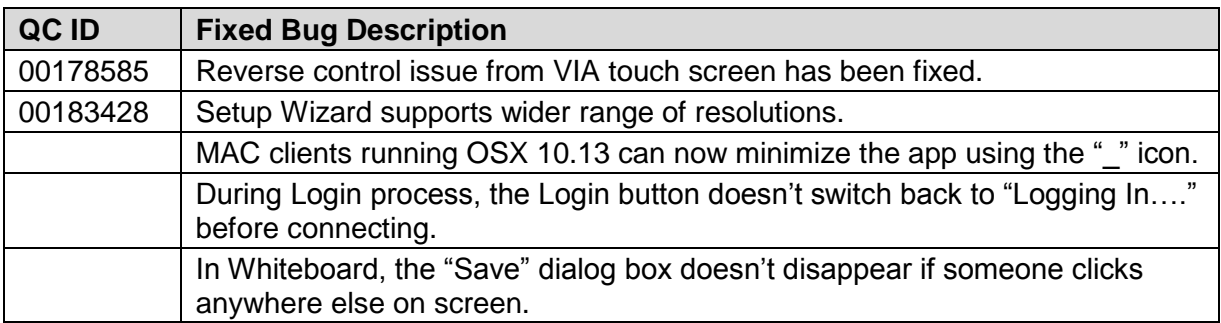

## **Bugs to Fix in Future Versions:**

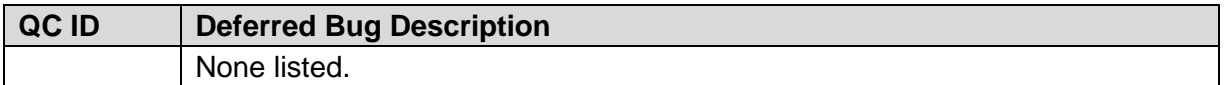

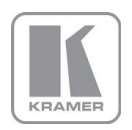

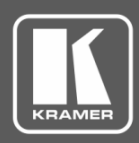

# **Release Notes History**

## **Known Limitations (including compatibility limitations):**

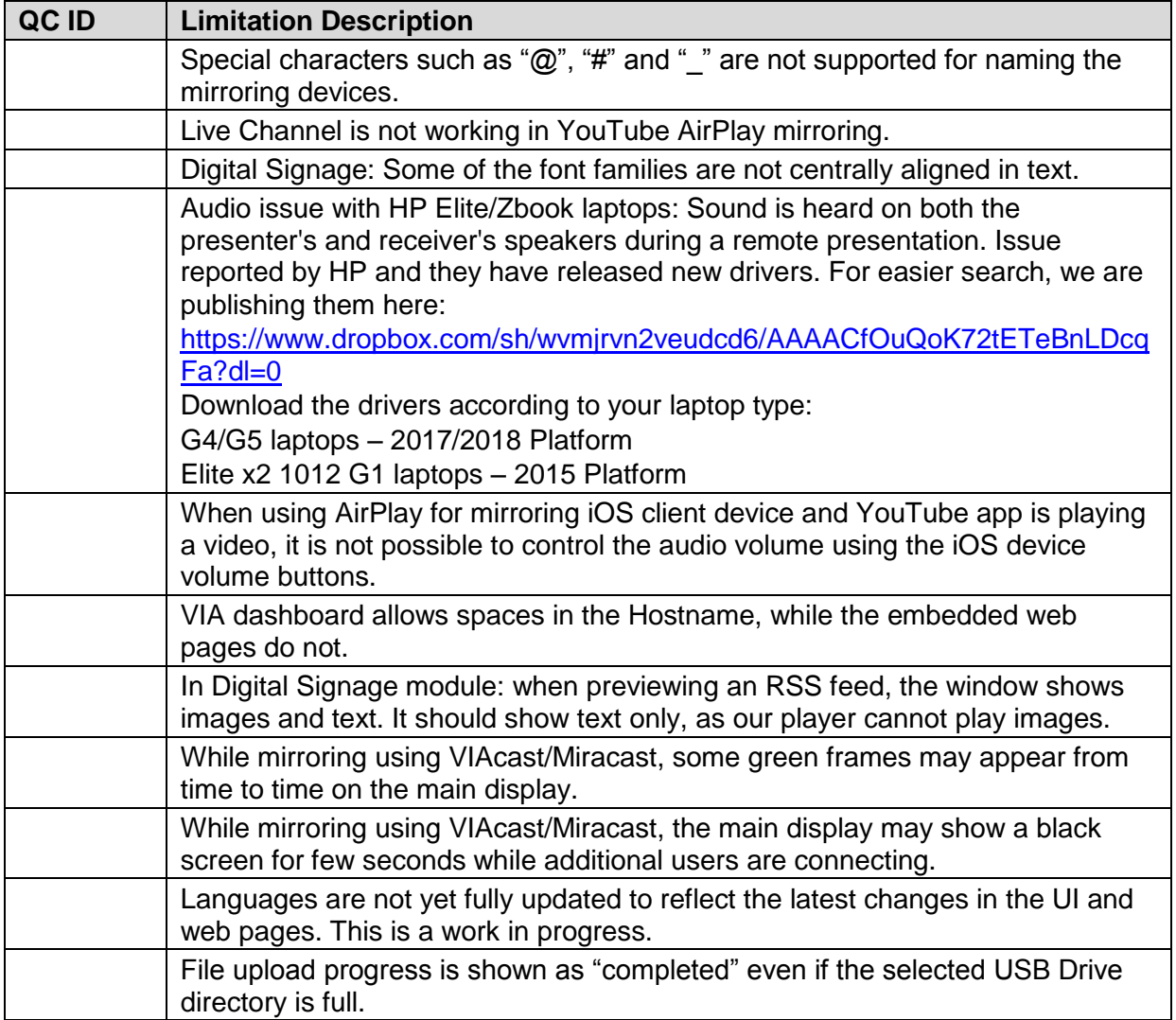

**Preceding Version**: 2.3.0418.960

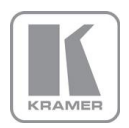

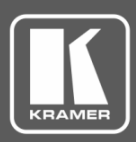

# **Release Notes History**

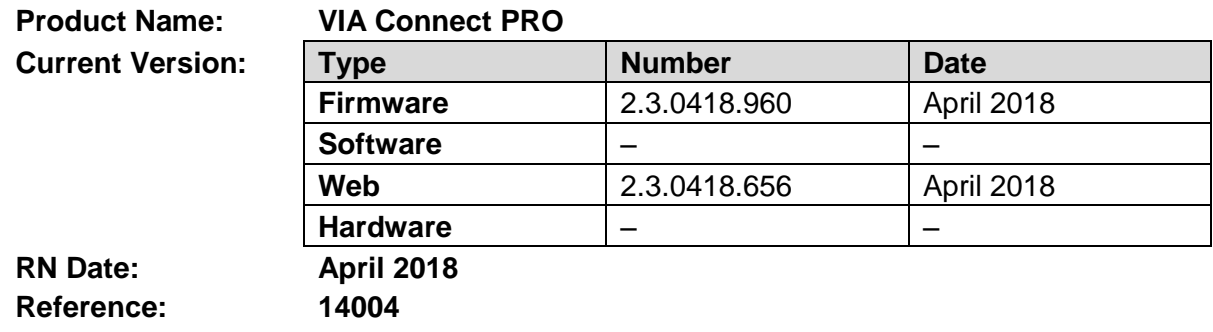

### **Kramer Product Affected:**

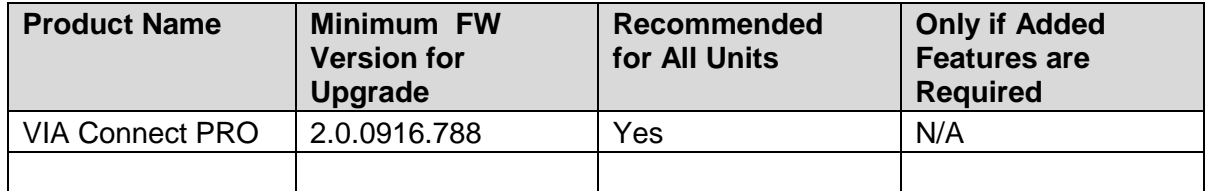

#### **Technical Notes:**

- Enhancements and improvements.
- The new features are described in the updated User Manual (to be released soon).

### **Codependency with Other Products and Software:**

• This version can be applied on a unit running version 2.0.0916.788 FW or above and requires an authentication file if the unit is not running the previous 2.2.1018.918 FW.

Register your units on Kramer VIA portal to get your authentication file.

• If your device is running the 2.2.1018.918 FW, then no authentication file is required.

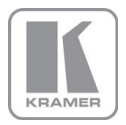

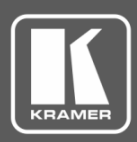

## **Release Notes History**

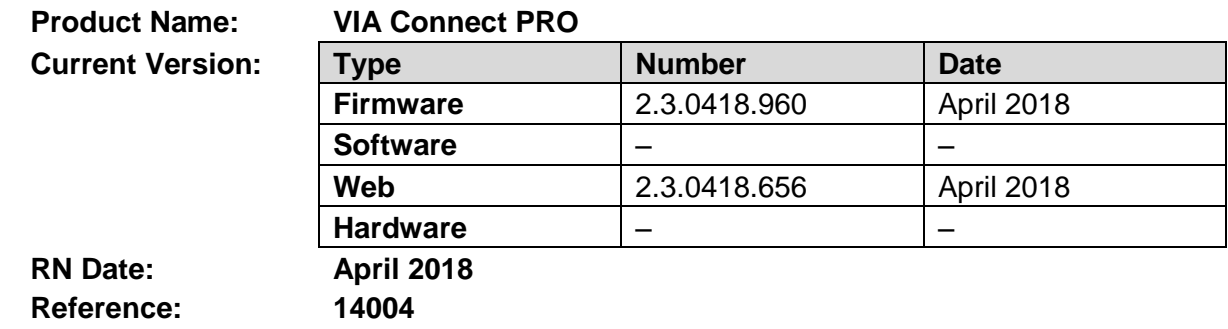

The following changes were made in this version:

## **New Features and Modifications:**

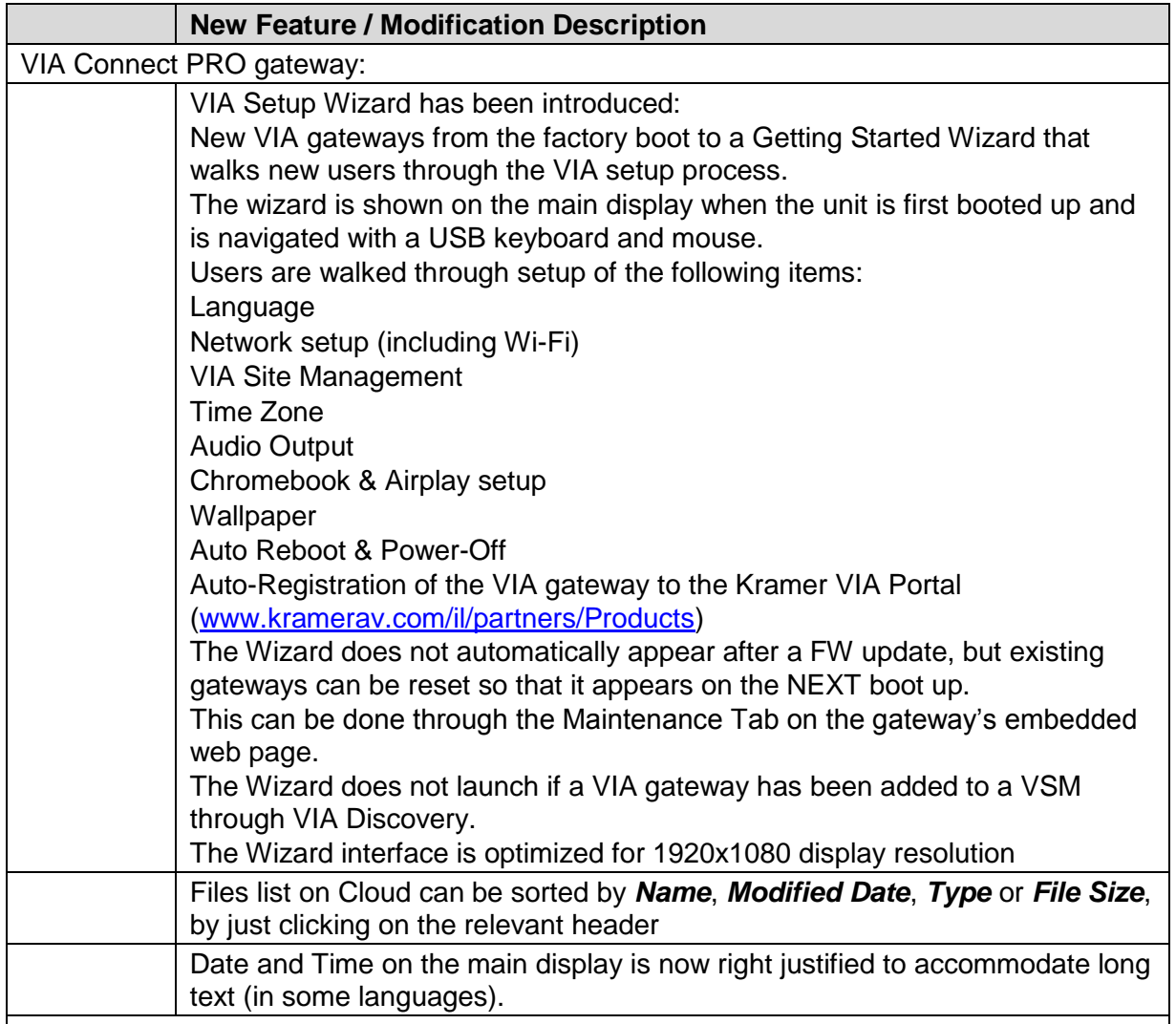

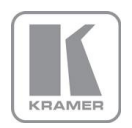

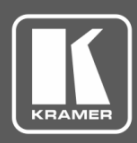

# **Release Notes History**

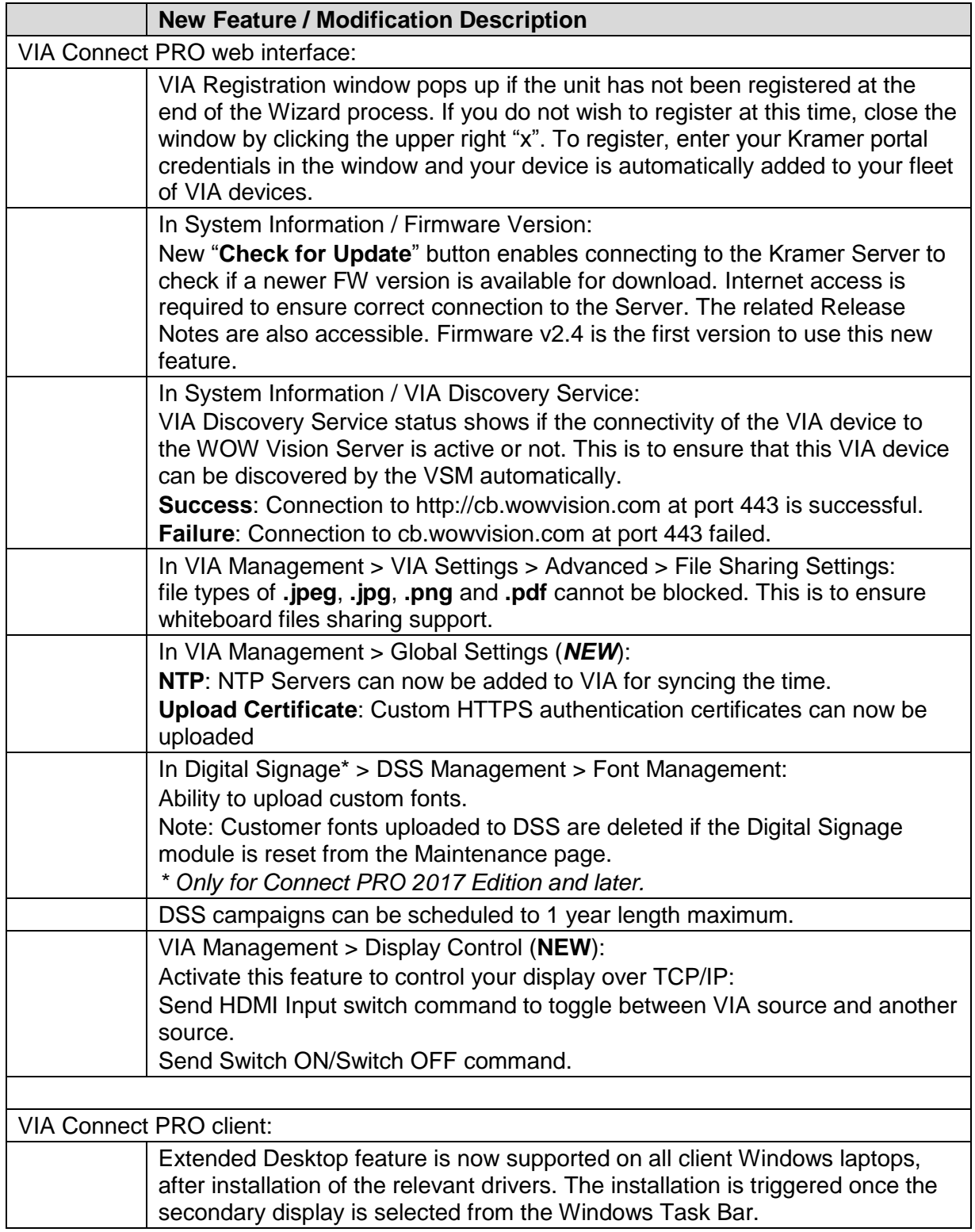

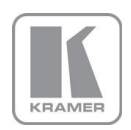

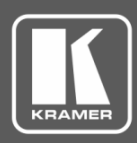

# **Release Notes History**

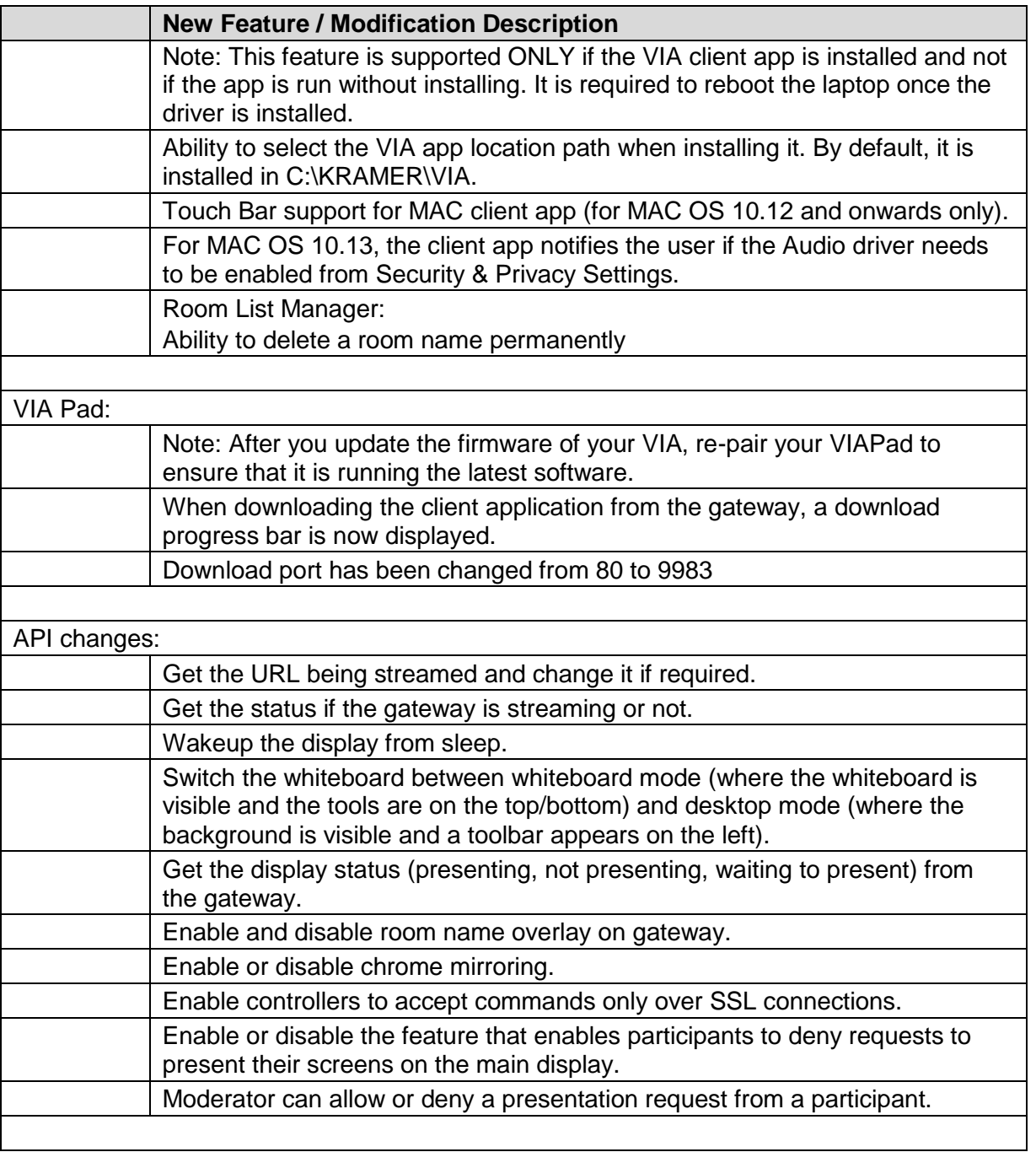

## **Bugs Fixed:**

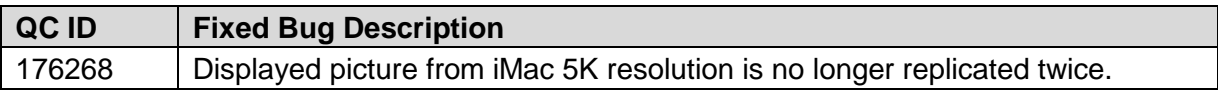

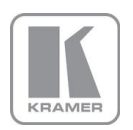

**KRAMER ELECTRONICS, Ltd.**

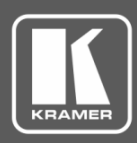

# **Release Notes History**

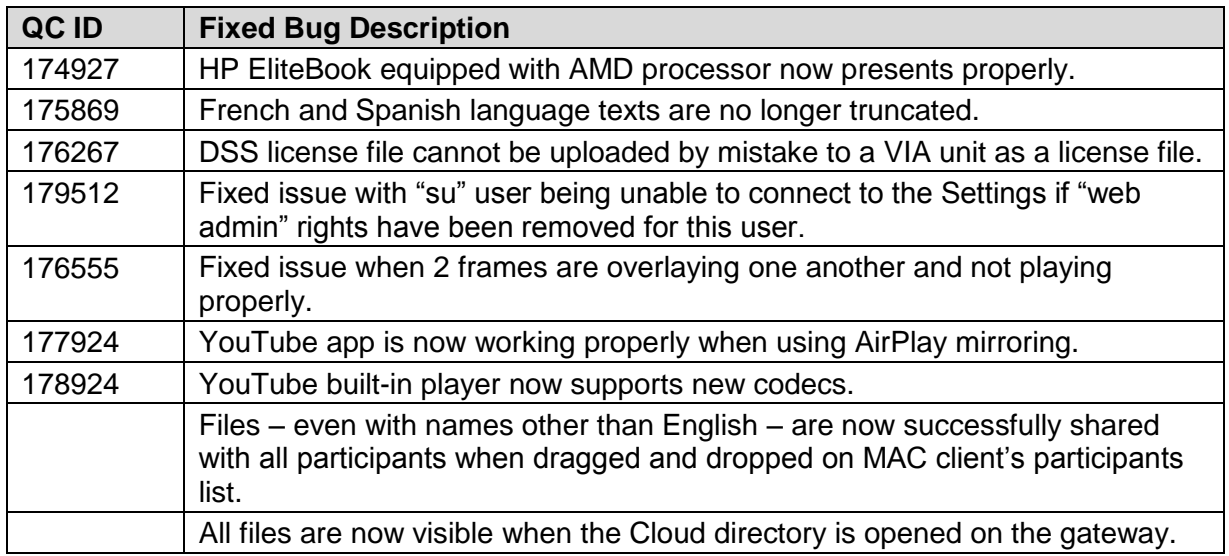

## **Bugs to Fix in Future Versions:**

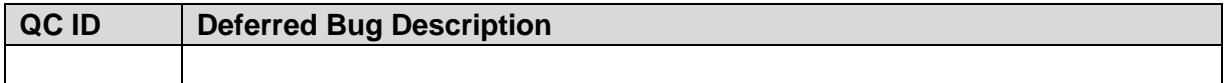

### **Known Limitations (including compatibility limitations):**

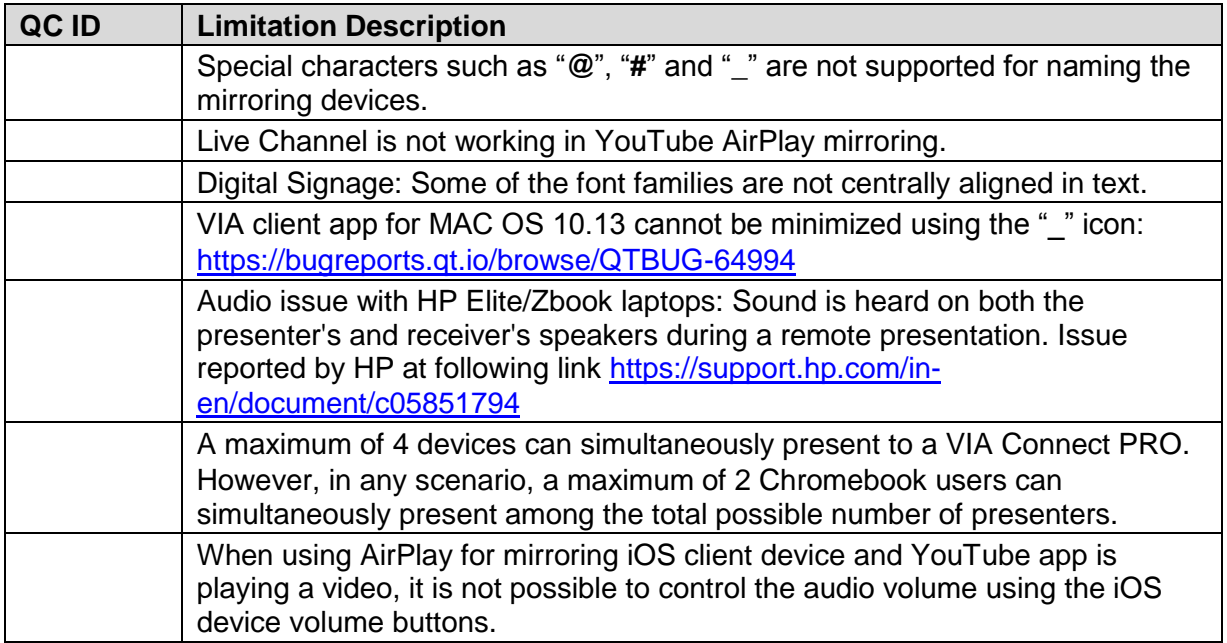

**Preceding Version:** F – 2.2.1017.918

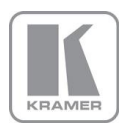

**KRAMER ELECTRONICS, Ltd.** E-mail: [info@kramerav.com](mailto:info@kramerav.com) Web[: www.kramerav.com](http://www.kramerav.com/)

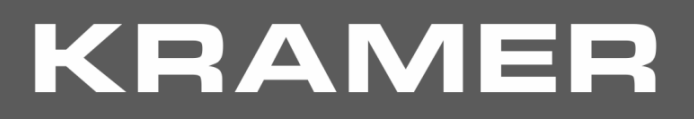

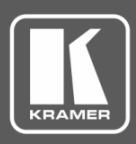

# **Release Notes History**

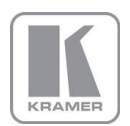

**KRAMER ELECTRONICS, Ltd.** E-mail: *[info@kramerav.com](mailto:info@kramerav.com)* Web[: www.kramerav.com](http://www.kramerav.com/)

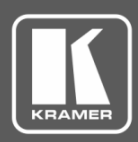

## **Release Notes History**

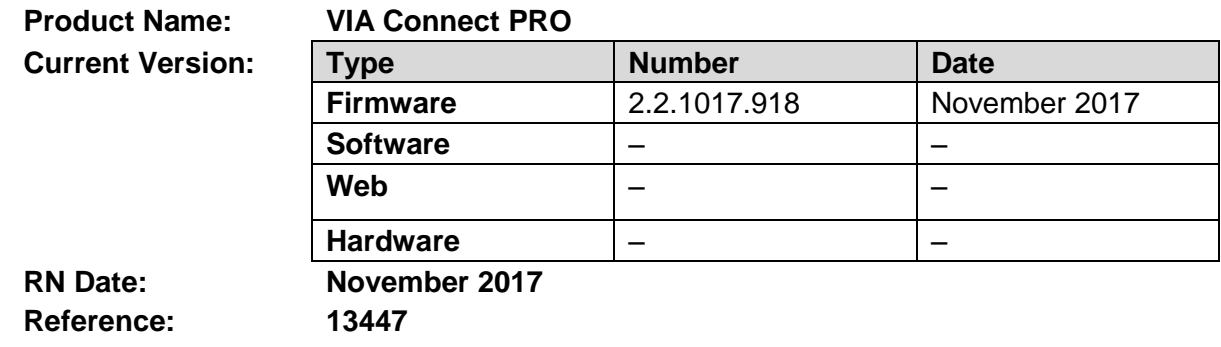

### **Kramer Product Affected:**

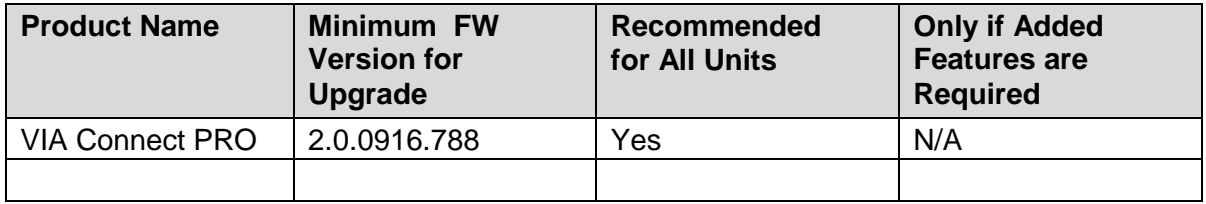

## **Technical Notes:**

• Enhancements and improvements have been made.

### **Codependency with Other Products and Software:**

• This version can be applied on a unit running version 2.0.0916.788 FW or above and requires an authentication file. Register your units on Kramer VIA portal to get your authentication file.

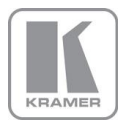

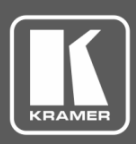

## **Release Notes History**

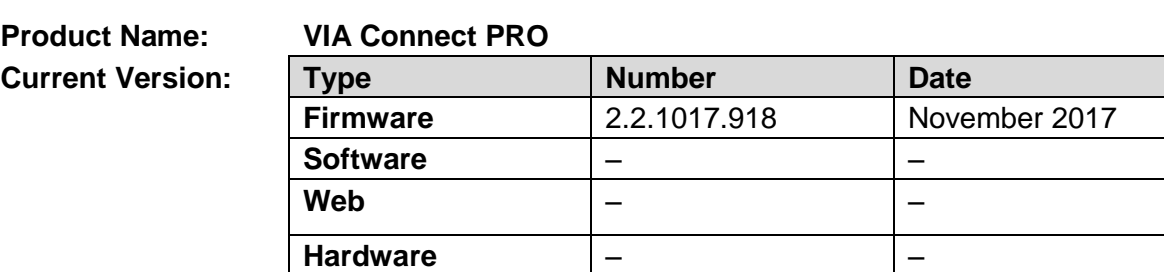

## **RN Date: November 2017**

**Reference: 13447**

The following changes were made in this version:

### **New Features:**

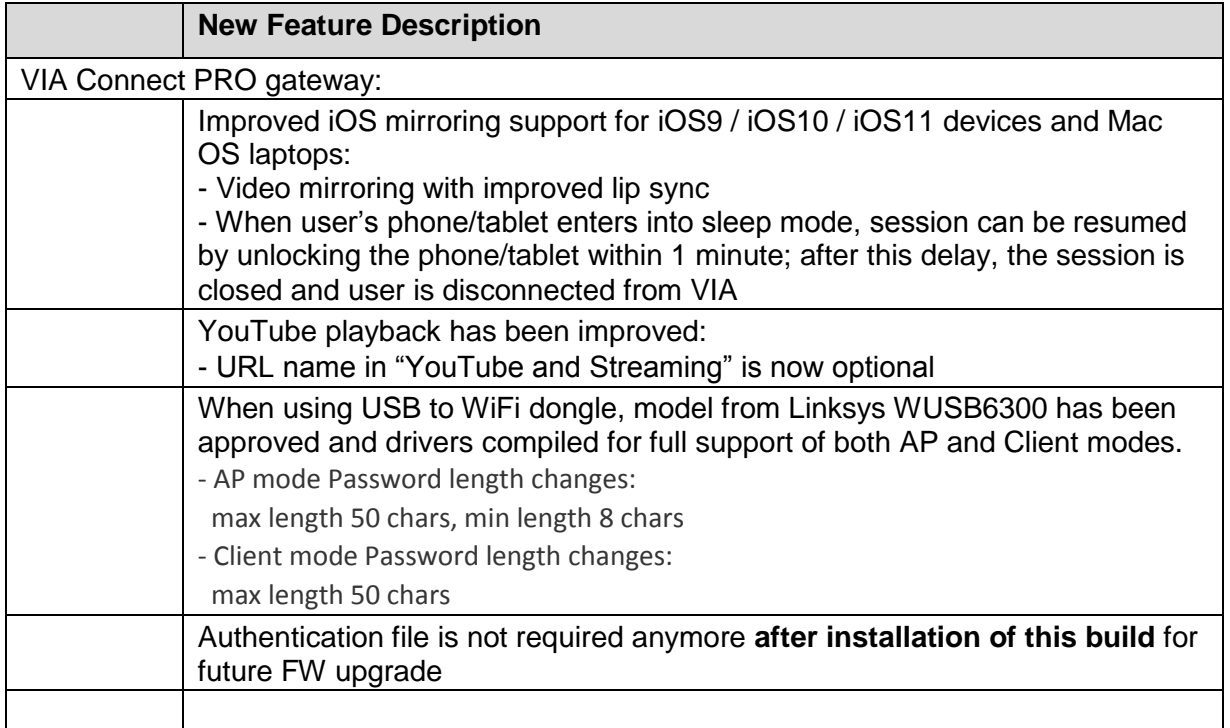

## **Bugs Fixed:**

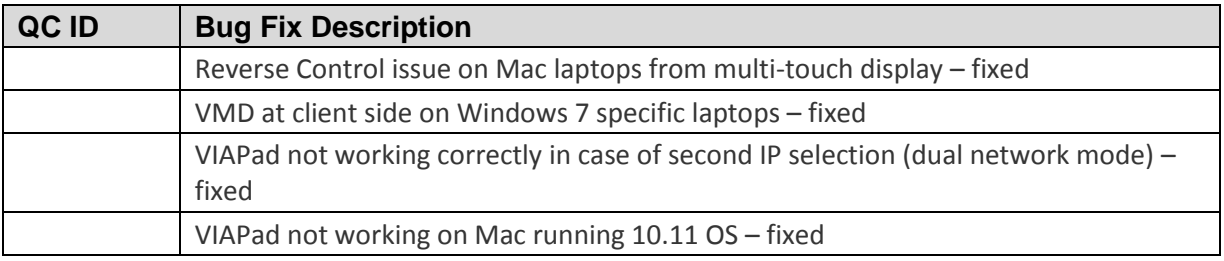

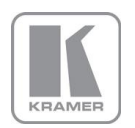

#### **KRAMER ELECTRONICS, Ltd.**

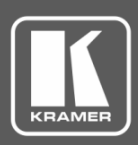

# **Release Notes History**

## **Known Limitations (including compatibility limitations):**

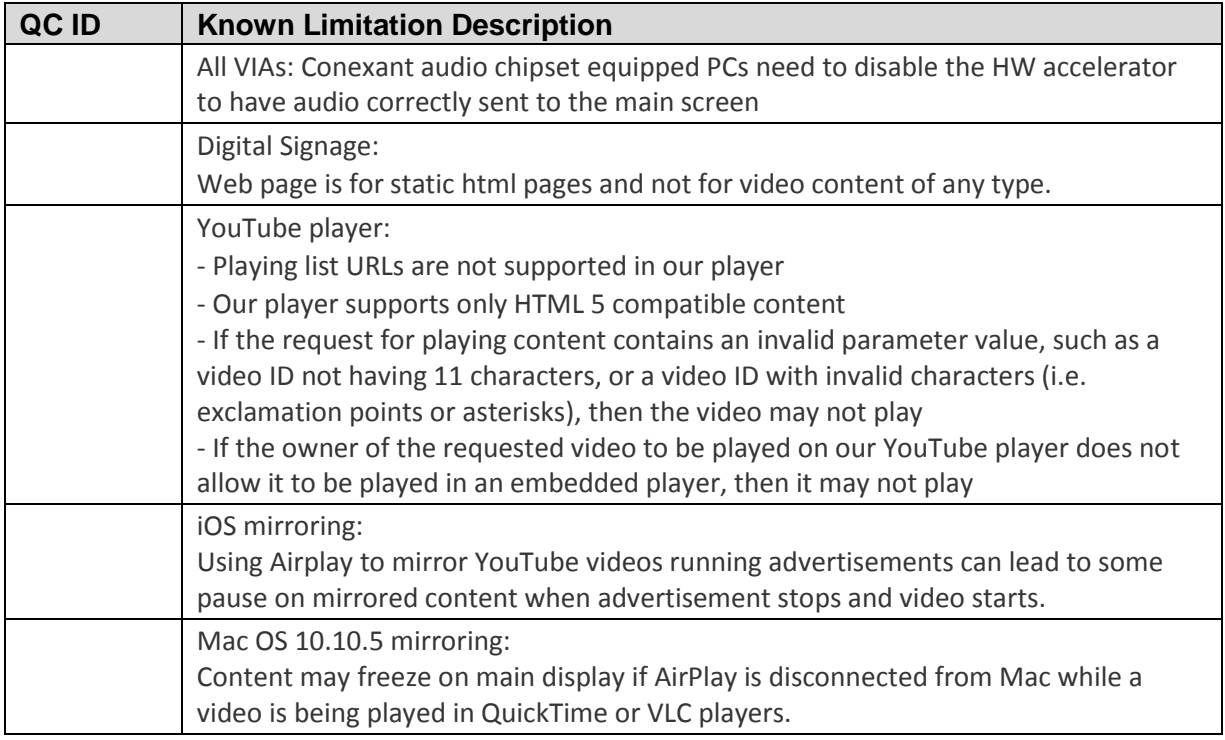

**Preceding Version:** F – 2.2.0717.908

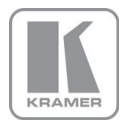

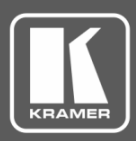

## **Release Notes History**

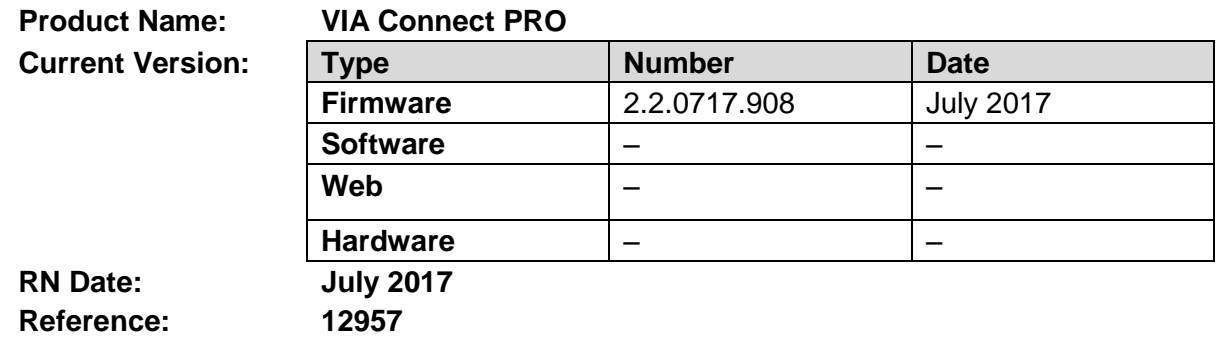

### **Kramer Product Affected:**

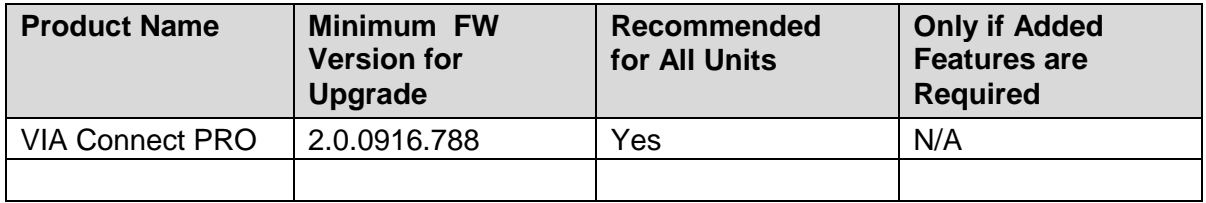

### **Technical Notes:**

- Enhancements and improvements have been made.
- New features are described in the updated User Manual.

### **Codependency with Other Products and Software:**

- This version can be applied on a unit running version 2.1.0217.842.
- Alternatively, this version can be applied on a unit running version 2.0.0916.788 FW and requires an authentication file. Register your units on Kramer VIA portal to get your authentication file

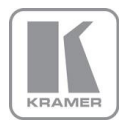

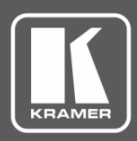

## **Release Notes History**

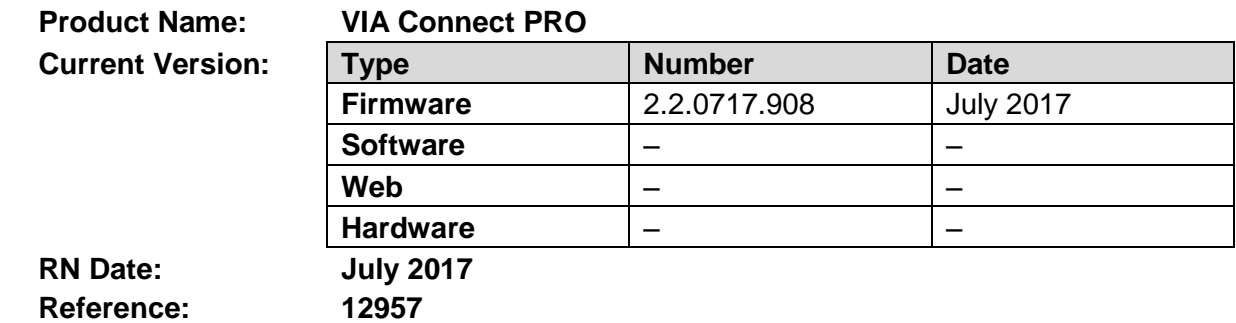

The following changes were made in this version:

### **New Features:**

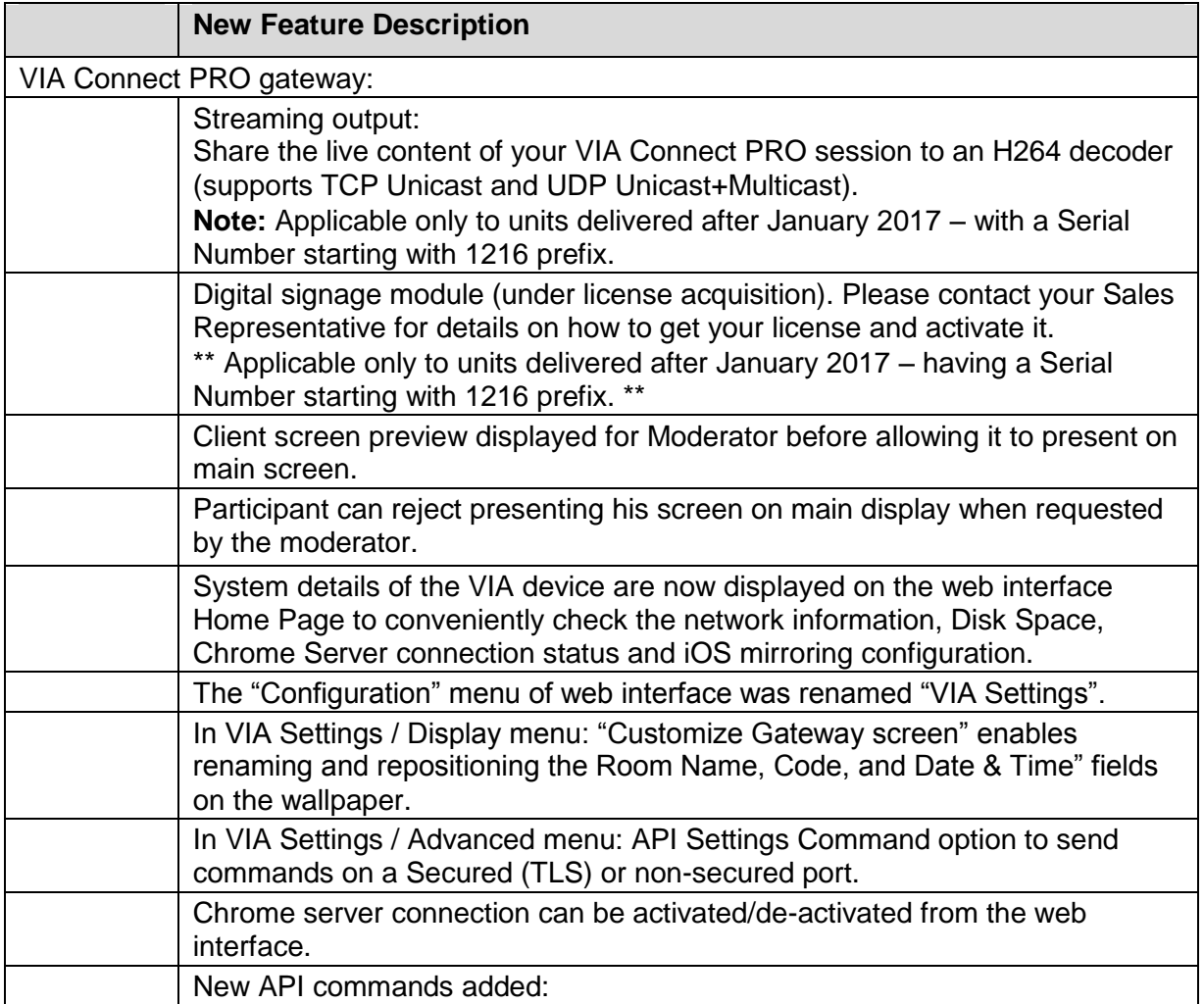

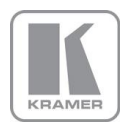

**KRAMER ELECTRONICS, Ltd.** E-mail: *[info@kramerav.com](mailto:info@kramerav.com)* Web[: www.kramerav.com](http://www.kramerav.com/)

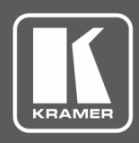

# **Release Notes History**

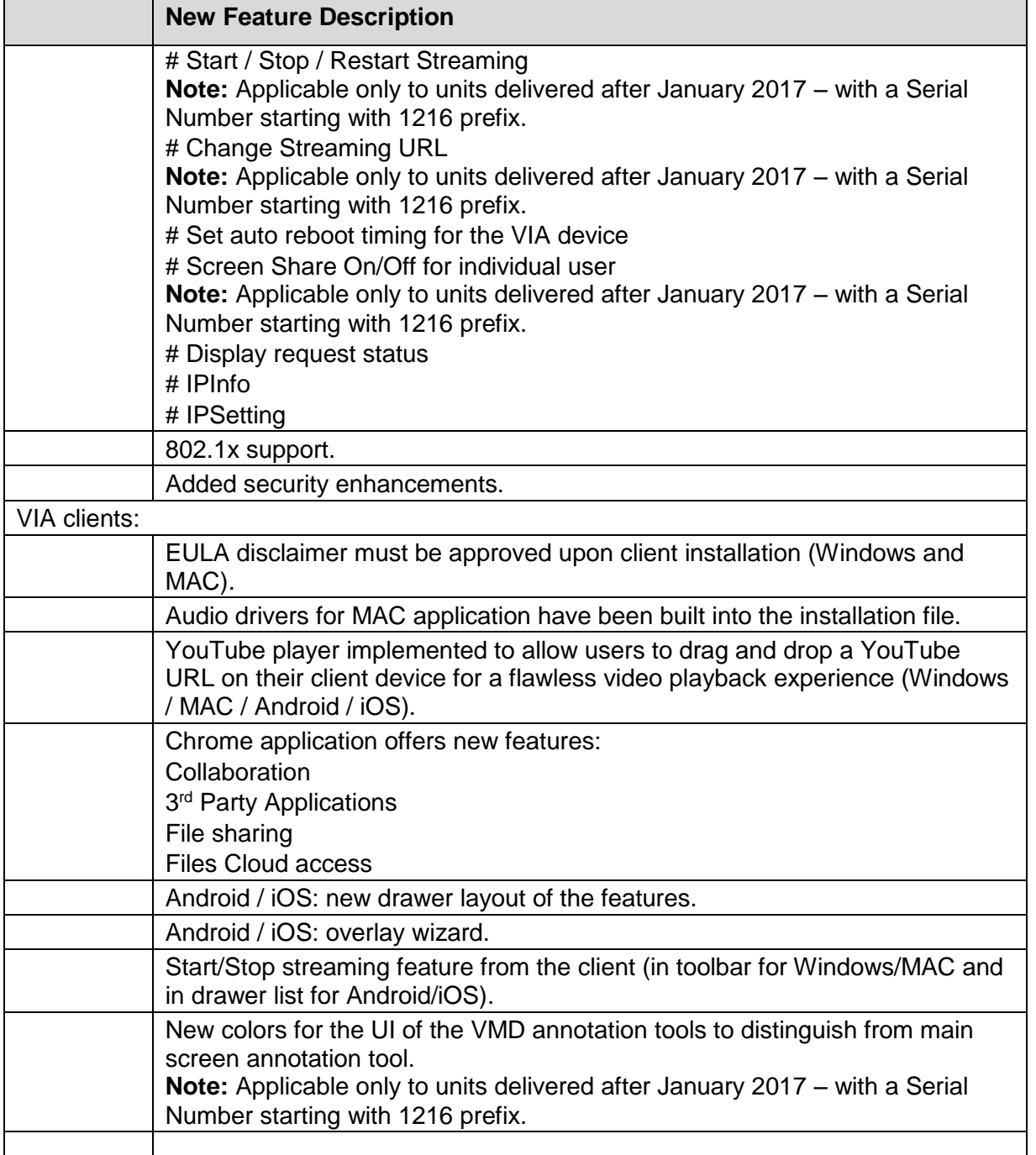

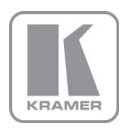

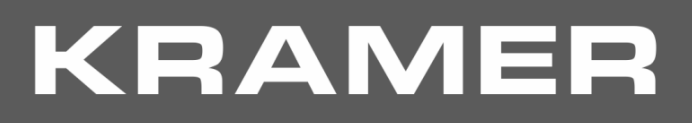

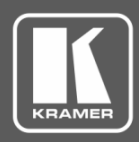

## **Release Notes History**

## **Bugs Fixed:**

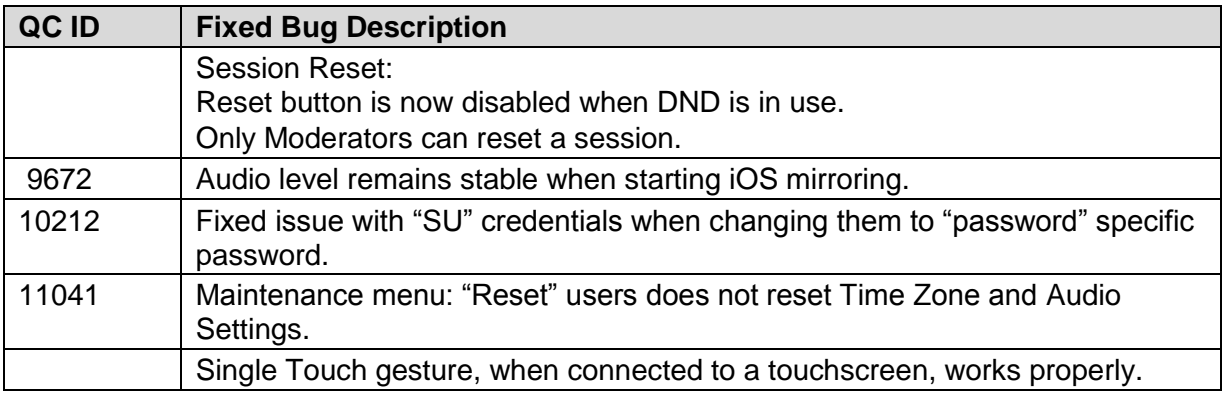

### **Bugs to Fix in Future Versions:**

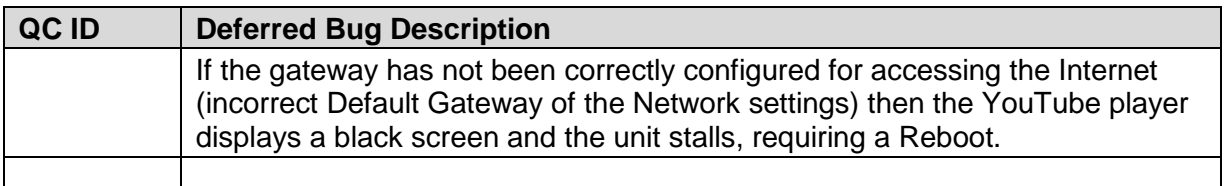

**Preceding Version:** F 2.1.0217.842

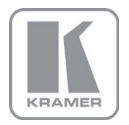

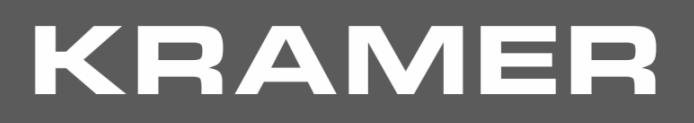

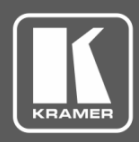

## **Release Notes History**

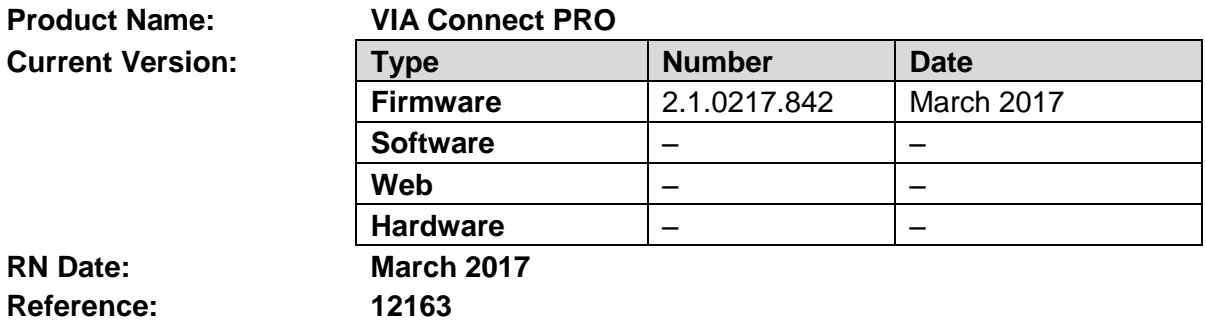

### **Kramer Product Affected:**

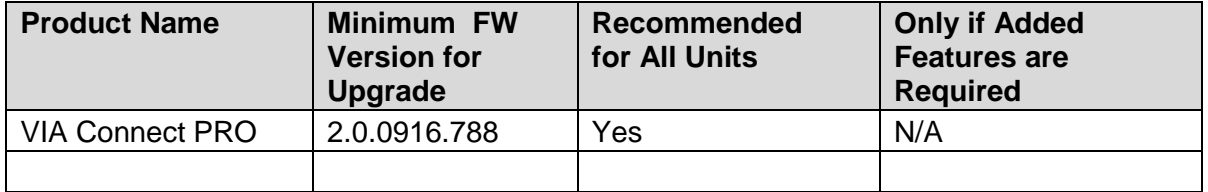

#### **Technical Notes:**

- Addition of new features, such as View Main Display
- New features are described in the updated User Manual.

#### **Codependency with Other Products and Software:**

• This version can only be applied on a unit running version 2.0.0916.788 FW and requires an authentication file. Register your units on Kramer VIA portal to get your authentication file.

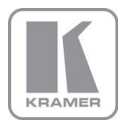

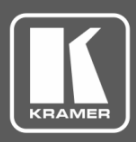

## **Release Notes History**

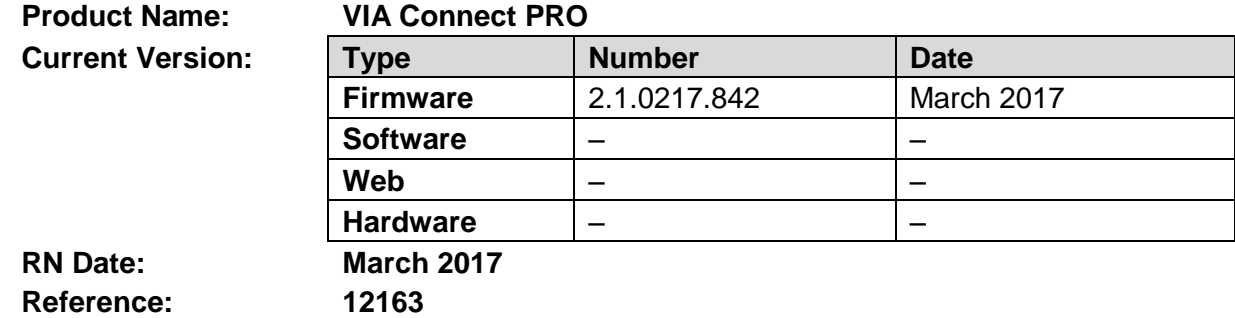

The following changes were made in this version:

### **New Features:**

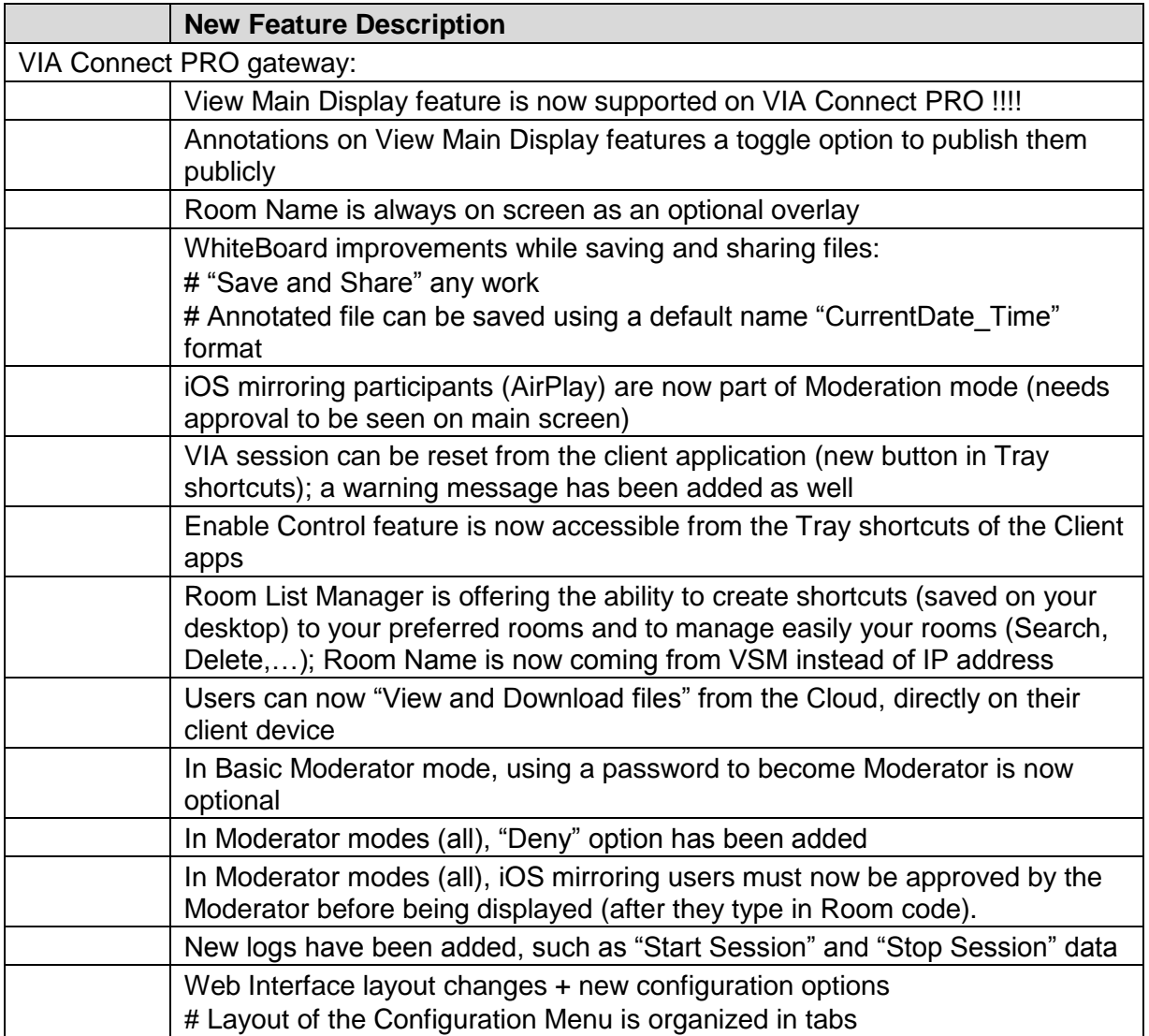

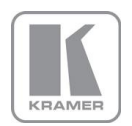

**KRAMER ELECTRONICS, Ltd.**

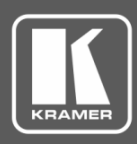

# **Release Notes History**

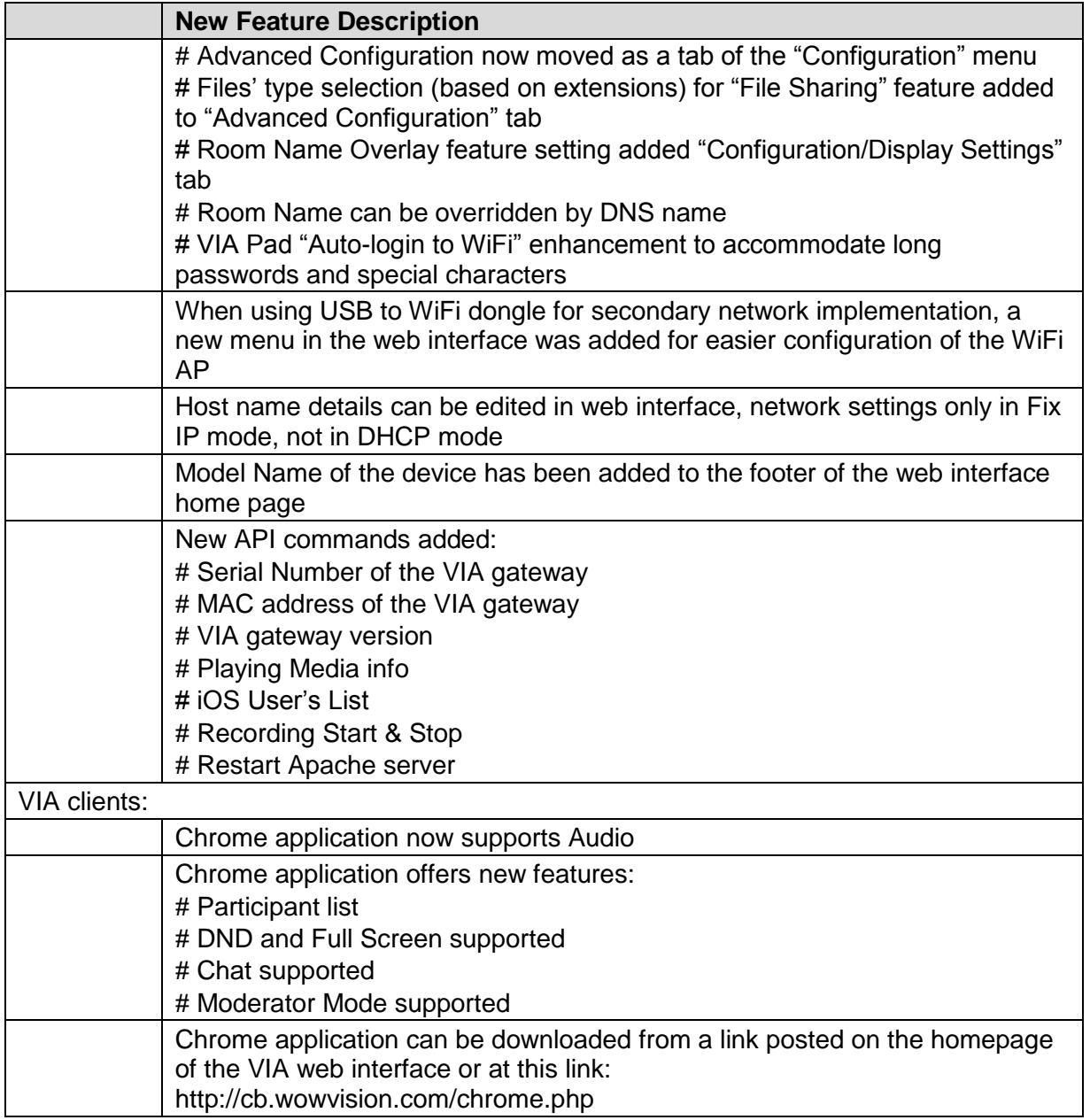

## **Modifications:**

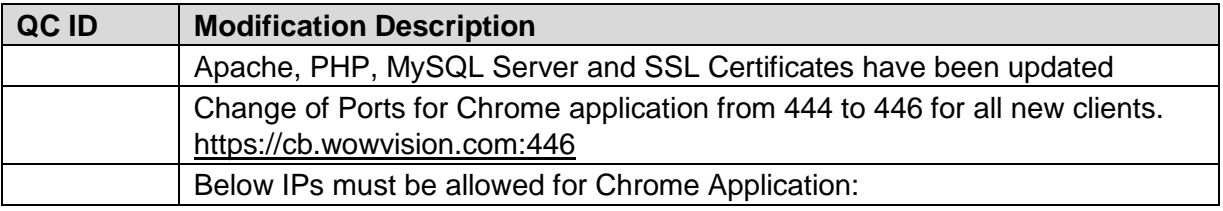

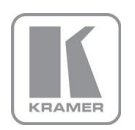

**KRAMER ELECTRONICS, Ltd.**

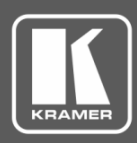

# **Release Notes History**

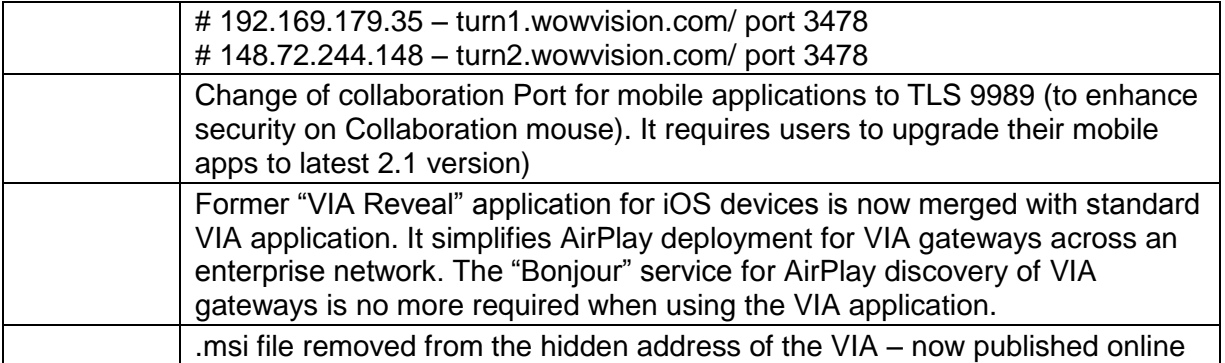

### **Bugs Fixed:**

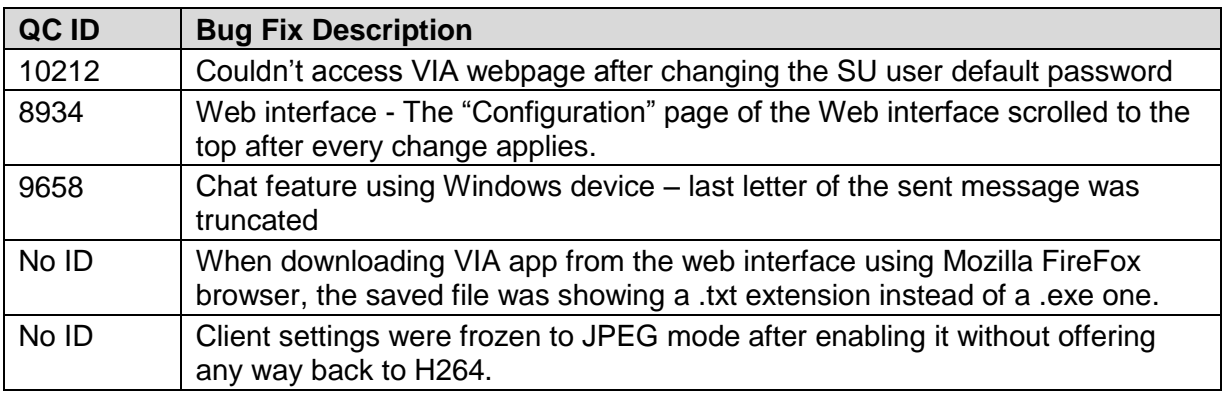

## **Known Limitations (including compatibility limitations):**

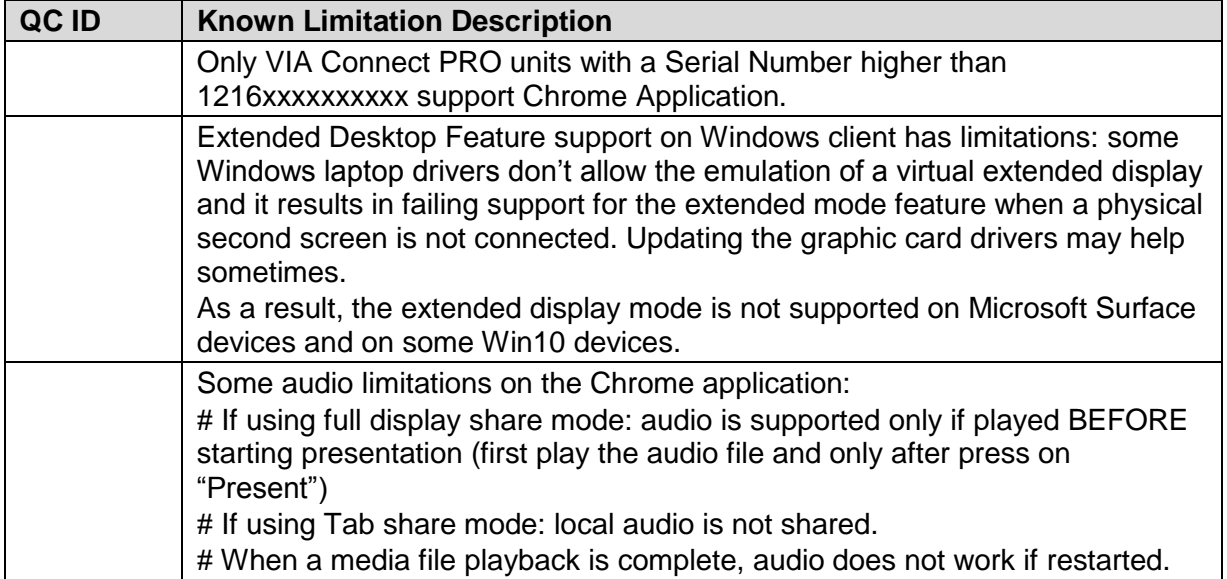

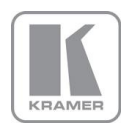

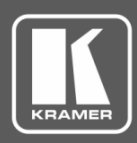

# **Release Notes History**

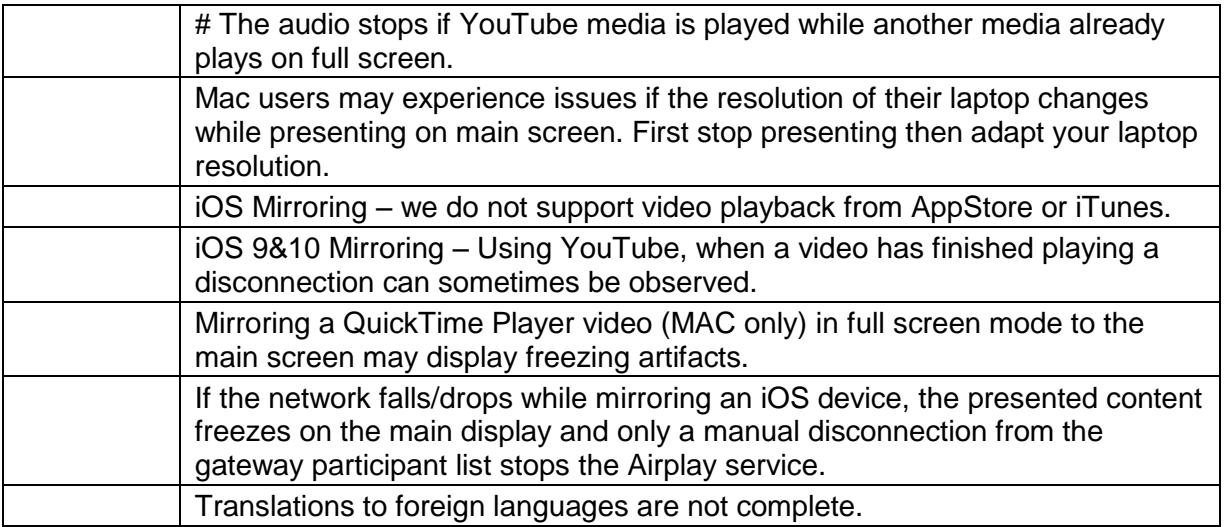

**Preceding Version:** F - 2.0.0916.788

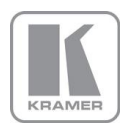

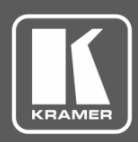

## **Release Notes History**

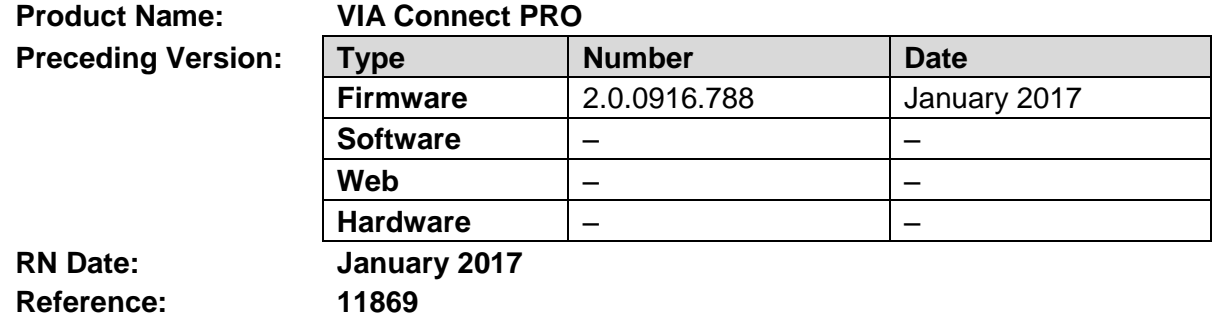

### **Kramer Product Affected:**

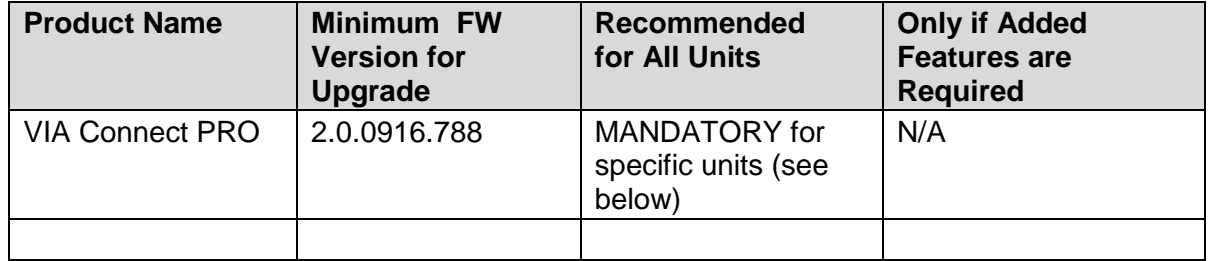

#### **Technical Notes:**

- This patch fixes a bug in the FW upgrade process.
- It must be applied to all units with serial numbers starting with 1216xxxxxxxxxx (see the silver sticker on the rear of the VIA Connect PRO box).
- There is no increment in the FW version, only the "Settings" module has a new version number. Once the patch is applied or the unit gets a new image file, enter the "Settings" module of the VIA Connect PRO menu and check for the following version 2.0.0117.279 as shown here:

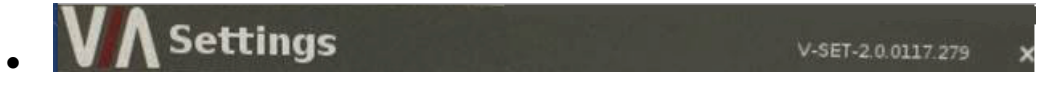

### **Codependency with Other Products and Software:**

• There is no codependency with other products or software.

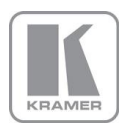

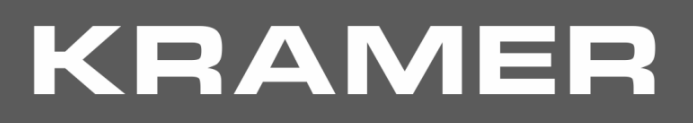

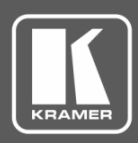

## **Release Notes History**

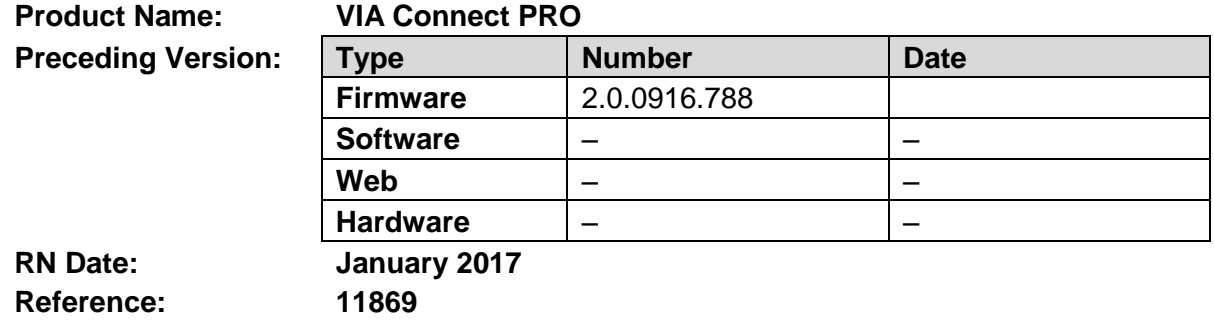

The following changes were made in this version:

#### **Bugs Fixed:**

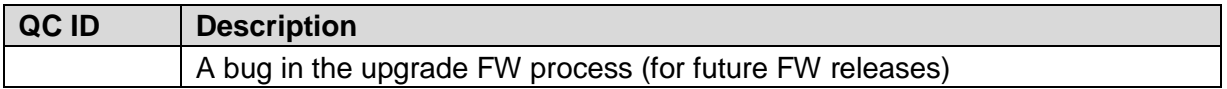

### **Bugs to be Fixed in Future Version:**

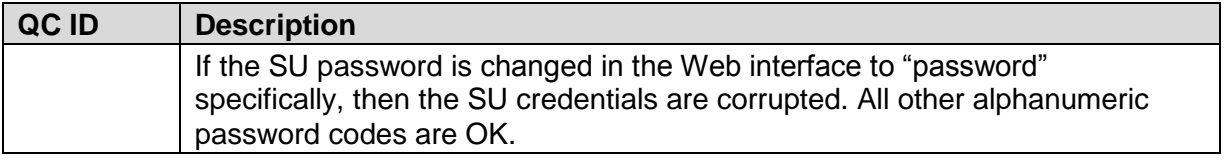

### **Known Limitations (including compatibility limitations):**

**QC ID Description**

**Preceding Version:** F - 2.0.0916.788

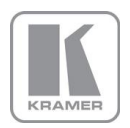

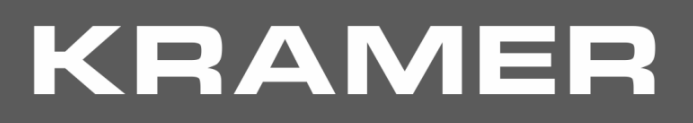

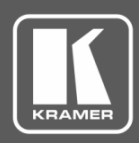

## **Release Notes History**

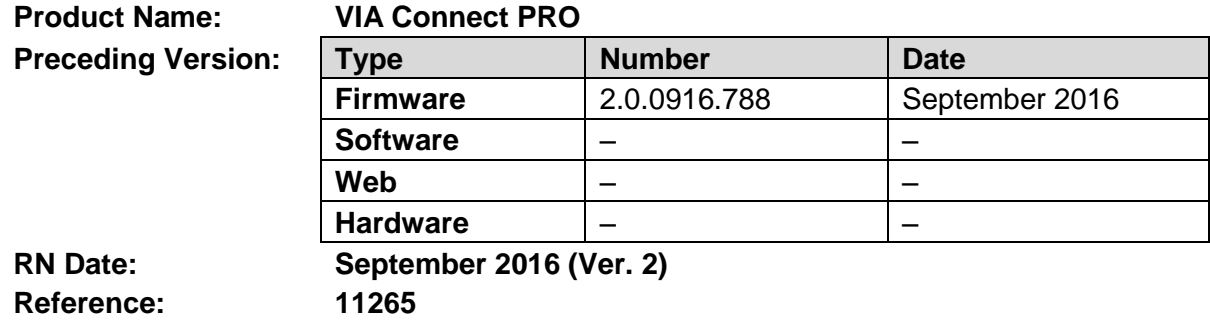

### **Kramer Product Affected:**

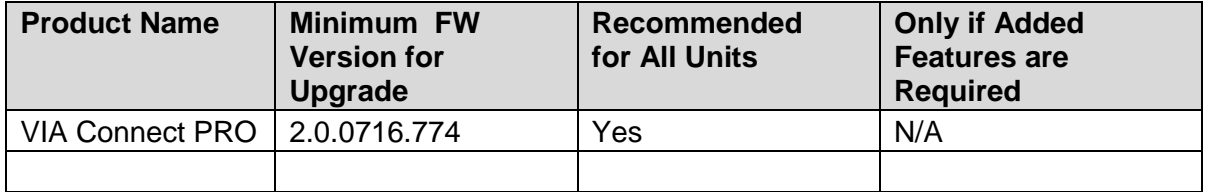

#### **Technical Notes:**

- This version supports the iOS10 mirroring feature.
- New TCP/IP and UDP ports were added or modified.

#### **Codependency with Other Products and Software:**

• This version can only be applied on a unit running version 2.0.0716.774 FW and requires an authentication file. Register your units on Kramer VIA portal to get your authentication file.

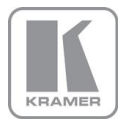

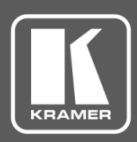

## **Release Notes History**

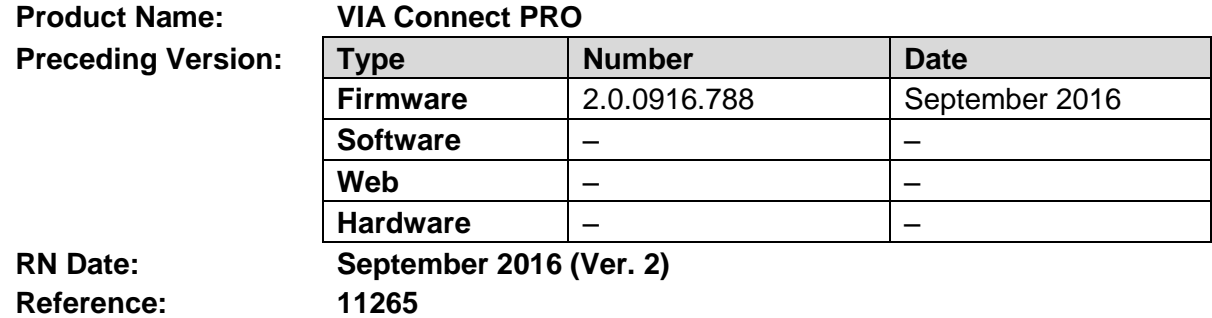

The following changes were made in this version:

## **New Features:**

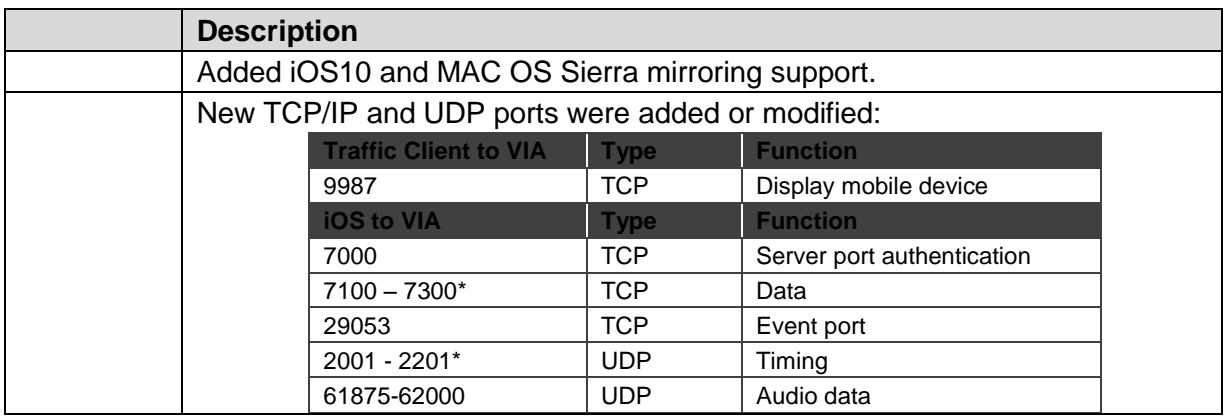

### **Known Limitations (including compatibility limitations):**

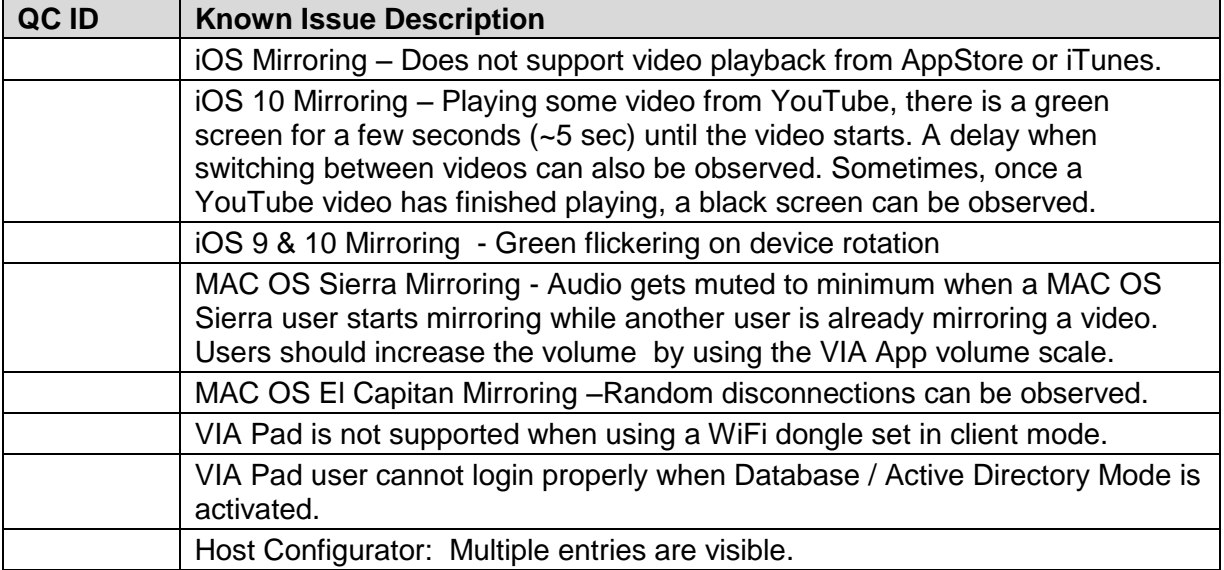

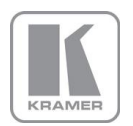

**KRAMER ELECTRONICS, Ltd.**

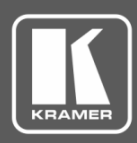

# **Release Notes History**

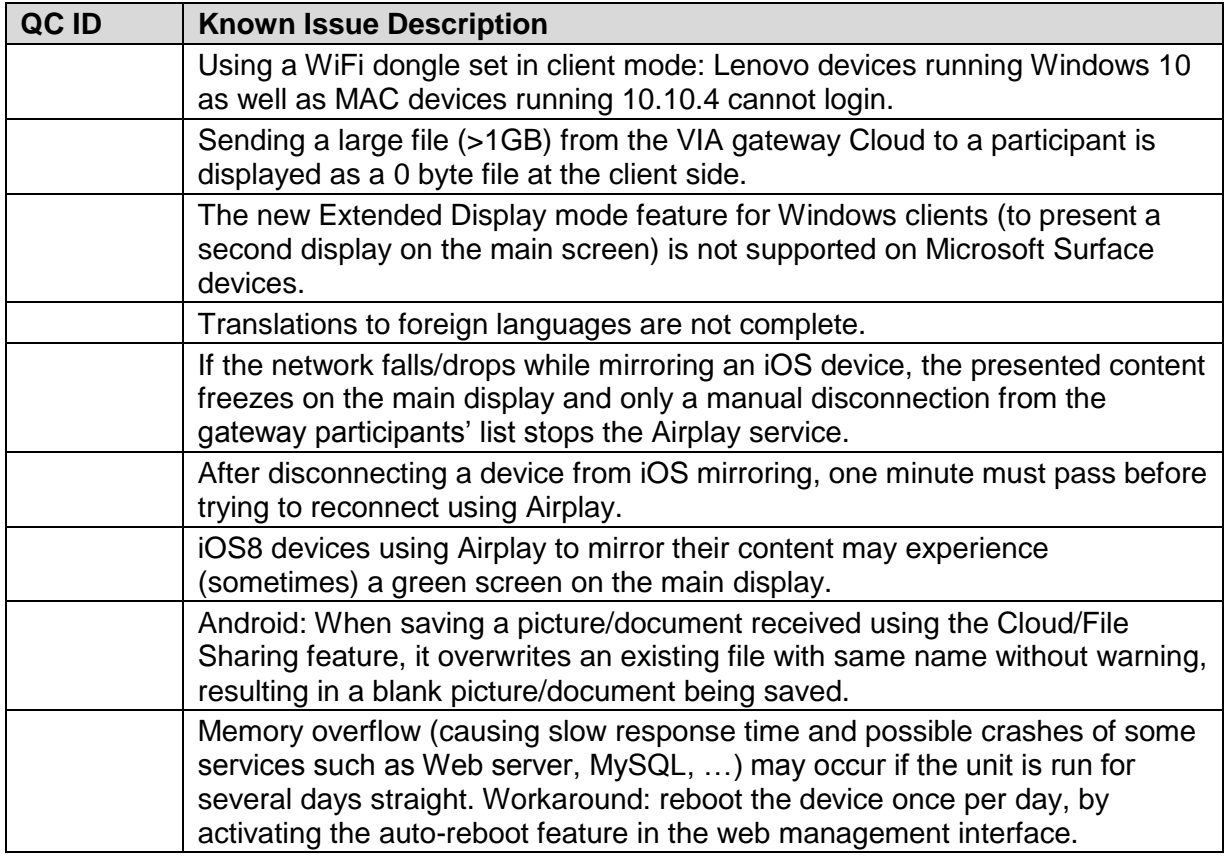

**Preceding Version:** 2.0.0716.774

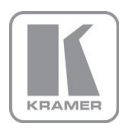

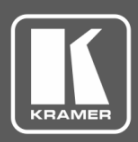

# **Release Notes History**

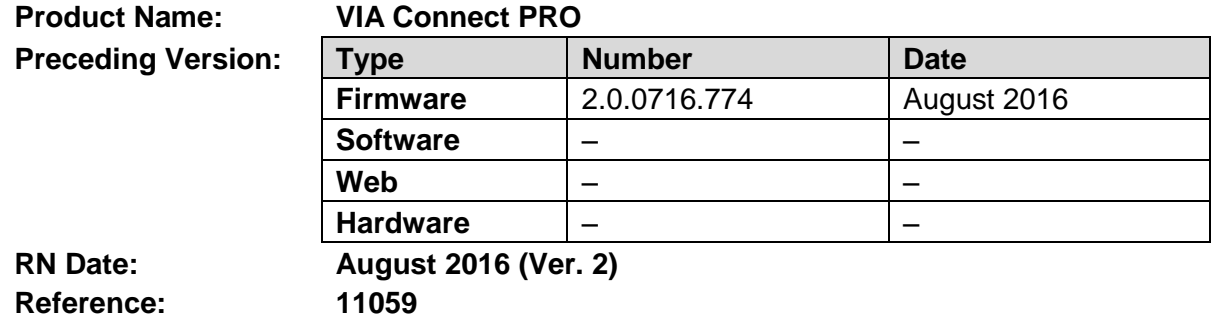

#### **Kramer Product Affected:**

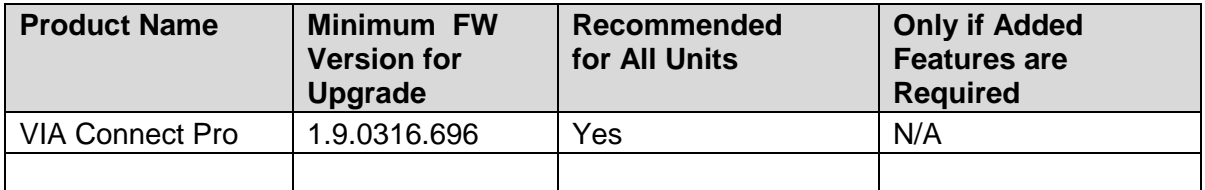

#### **Technical Notes:**

- Many modifications were made to enhance the features and the user's experience.
- There is a potential issue with running the VIA Connect PRO for several days straight.

The unit may be subject to memory overflow (slow response and crash of some services such as Web server, MySQL, …).

Workaround: reboot the unit once per day to clean up all memory processes, by activating the auto-reboot feature in the web management interface.

#### **Codependency with Other Products and Software:**

- You must upgrade the client applications for your Windows and MAC computers and your Android, iOS and Windows Phone mobile applications. All must support version 1.9 (minimum). Version 2.0 is recommended.
- In order to use the VIA Pad with your VIA gateway, you must upgrade your unit to version 2.0.
- Version 2.0 FW can only be applied on a unit running version 1.9 FW
- •

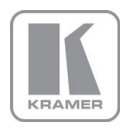

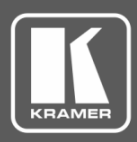

## **Release Notes History**

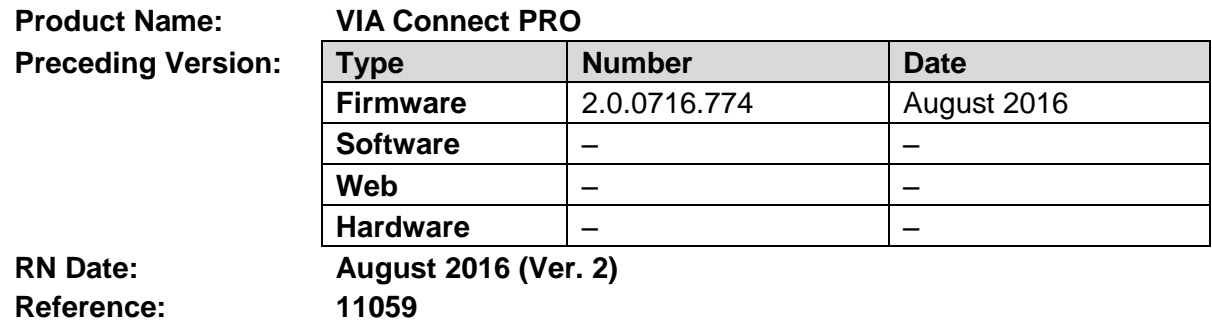

The following changes were made in this version:

#### **New Features:**

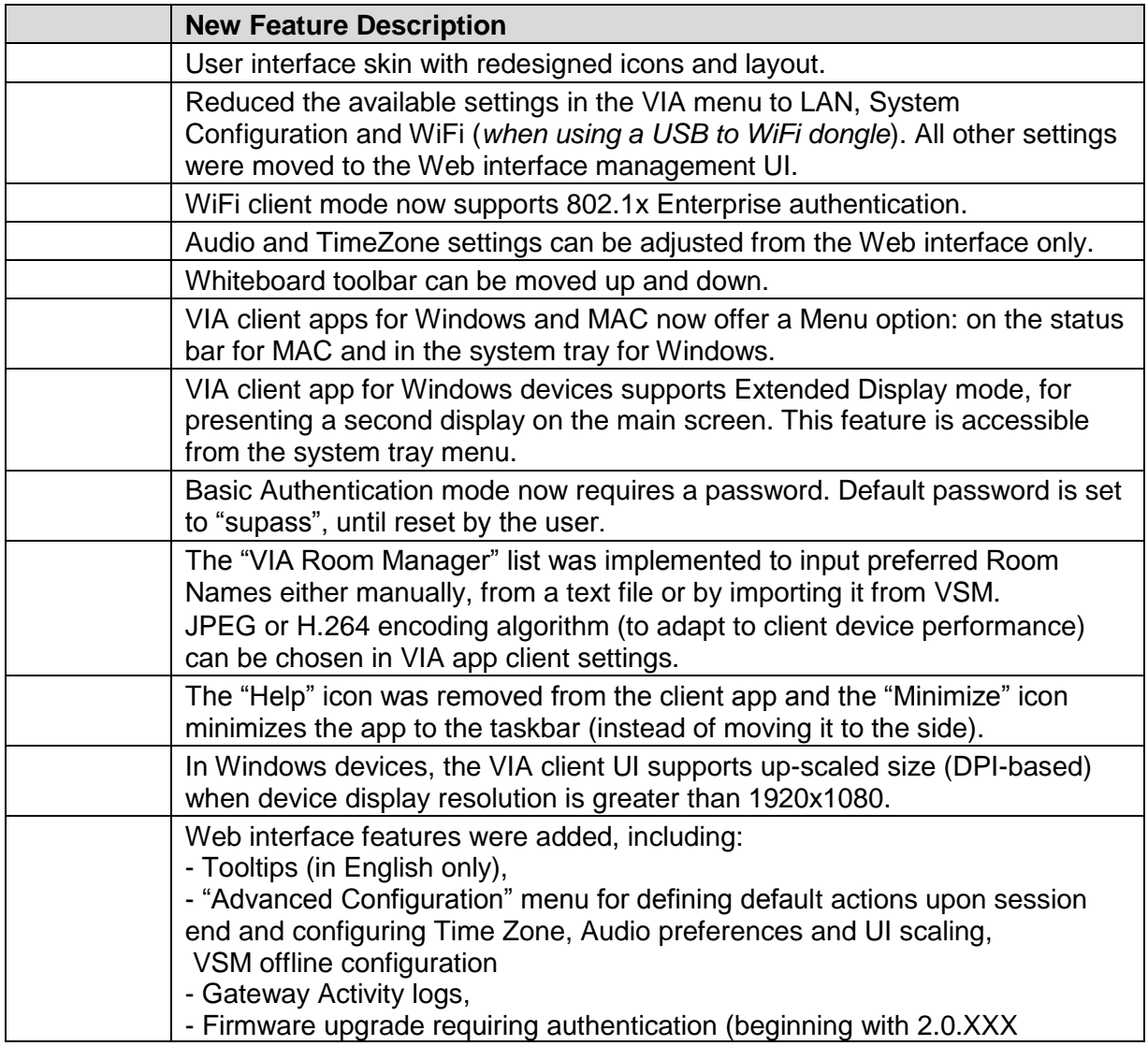

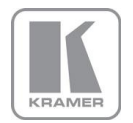

**KRAMER ELECTRONICS, Ltd.**

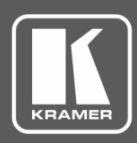

# **Release Notes History**

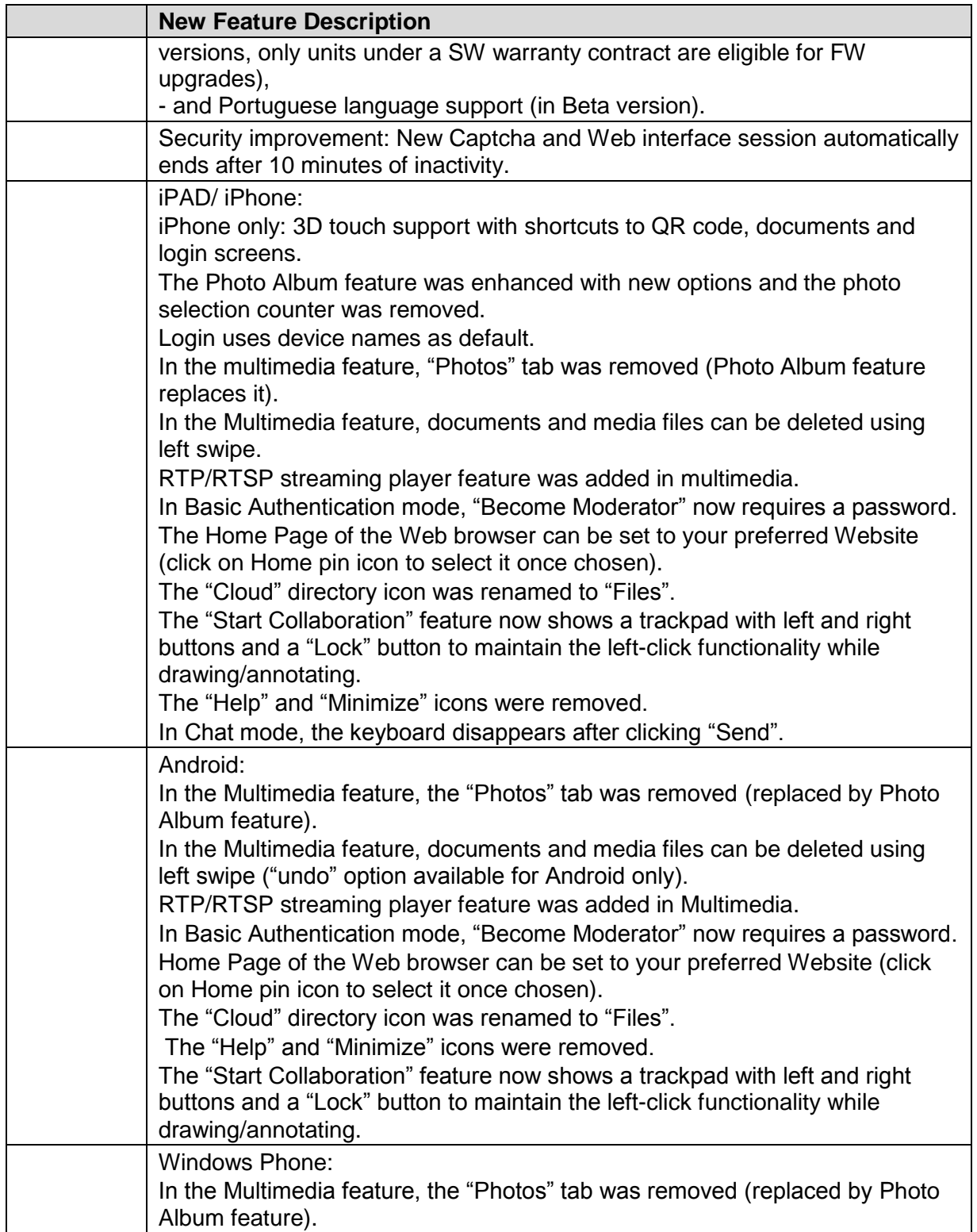

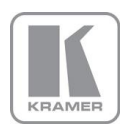

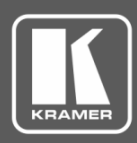

# **Release Notes History**

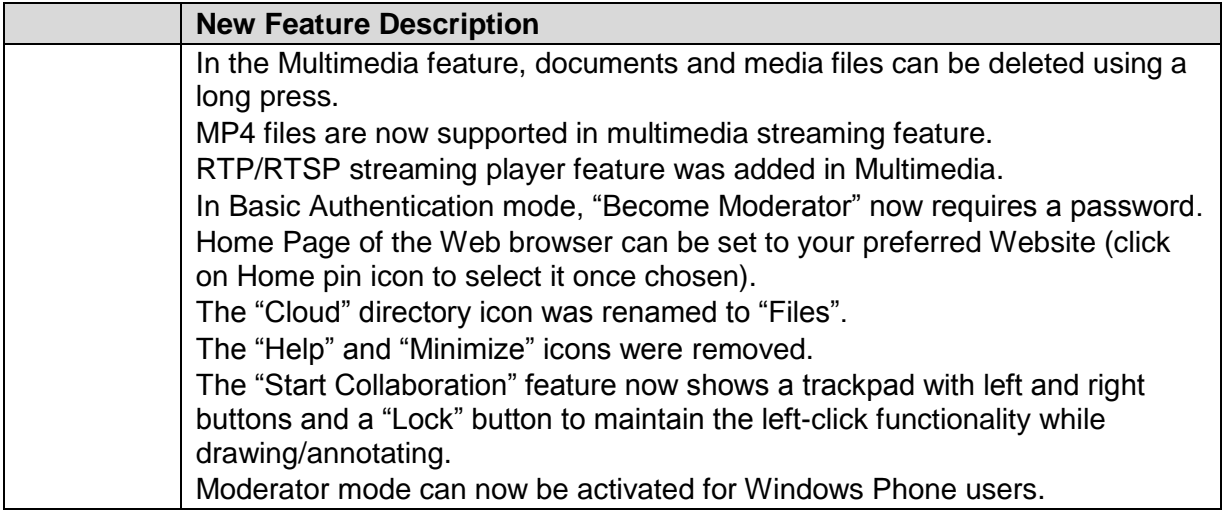

## **Bugs Fixed:**

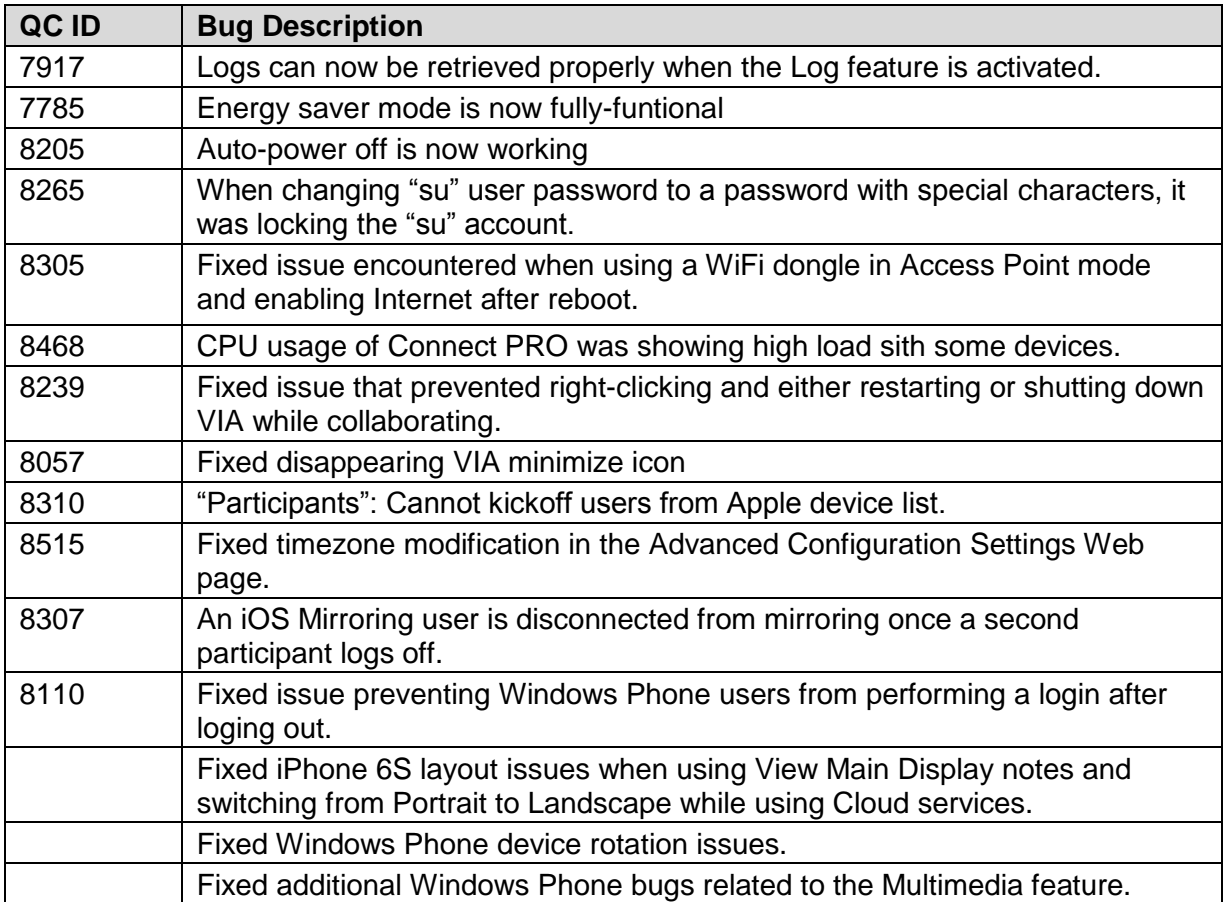

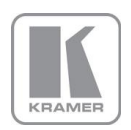

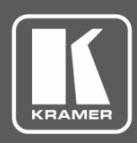

# **Release Notes History**

### **Known Issues (including compatibility limitations):**

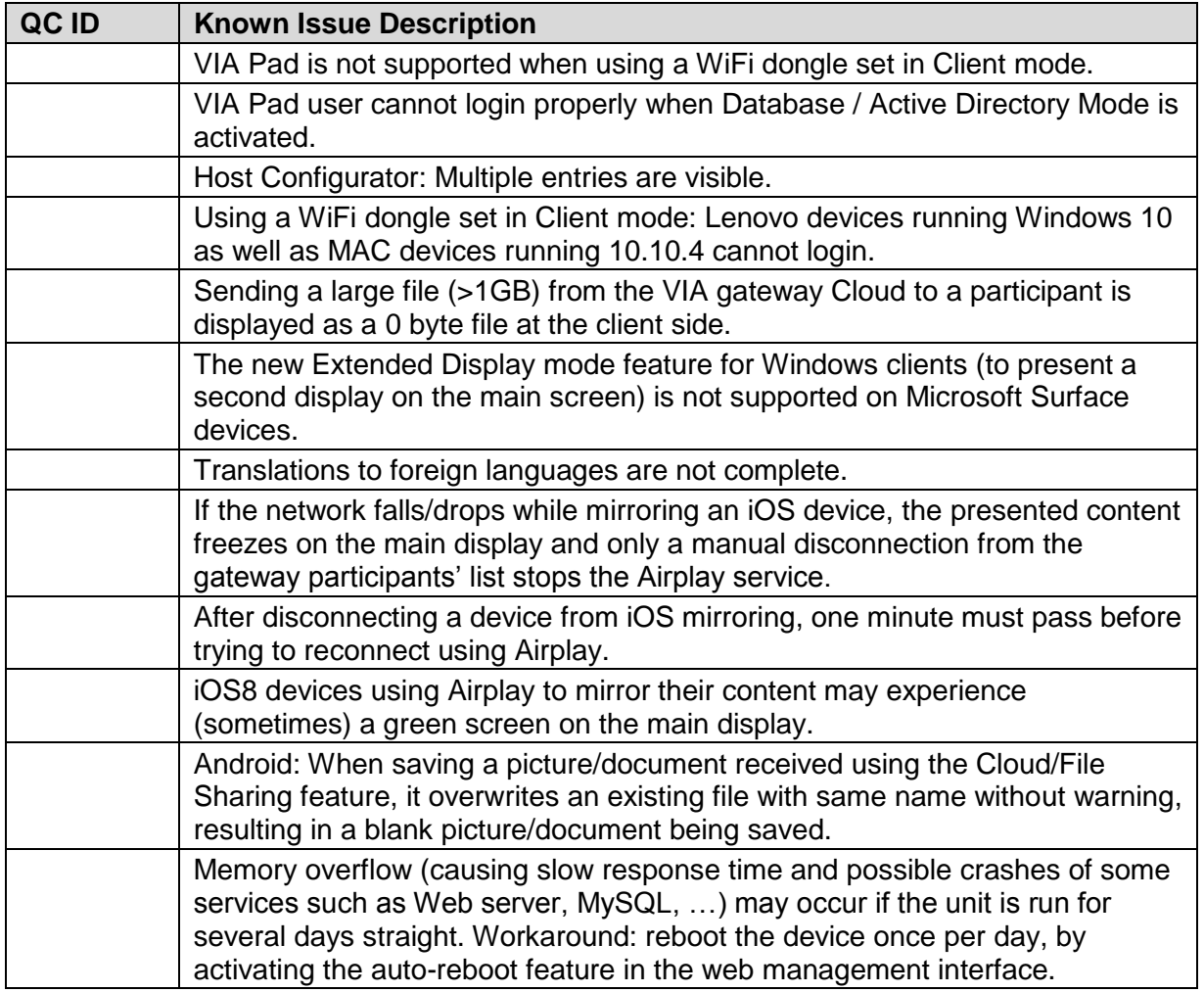

**Preceding Version:** 1.9.0416.696

**Product Name**: Via Connect PRO

**Preceding Version:** 1.9.0416.696

**Version Date**: April 2016

**Reference**: 10541

### **Release Type:**

 $\boxtimes$  Firmware  $\Box$  Software  $\Box$  Hardware  $\Box$  New Product

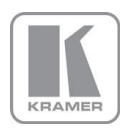

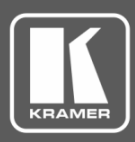

# **Release Notes History**

### **Kramer Product Affected:**

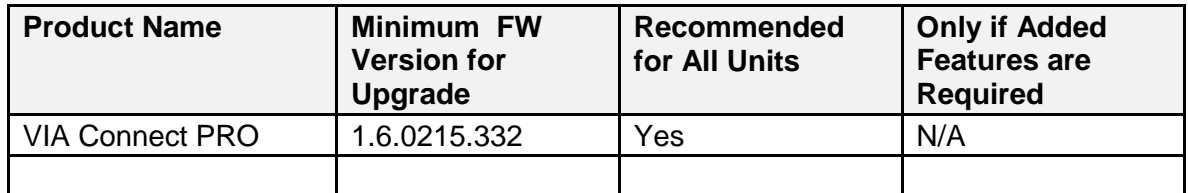

#### **Technical Notes:**

• iOS mirroring and step-in mirroring on older platforms was added.

### **Codependency with Other Products and Software:**

• There is no codependency with other products or software.

**Product Name**: Via Connect PRO

**Preceding Version:** 1.9.0416.696

**Version Date**: April 2016

#### **Reference**: 10541

The following changes were made in this version:

#### **Added Features:**

- iOS9 Mirroring support
- On older CPU platforms, the client app automatically reverts to previous algorithms while stepping-in to improve the desktop mirroring experience

#### **Known Issues:**

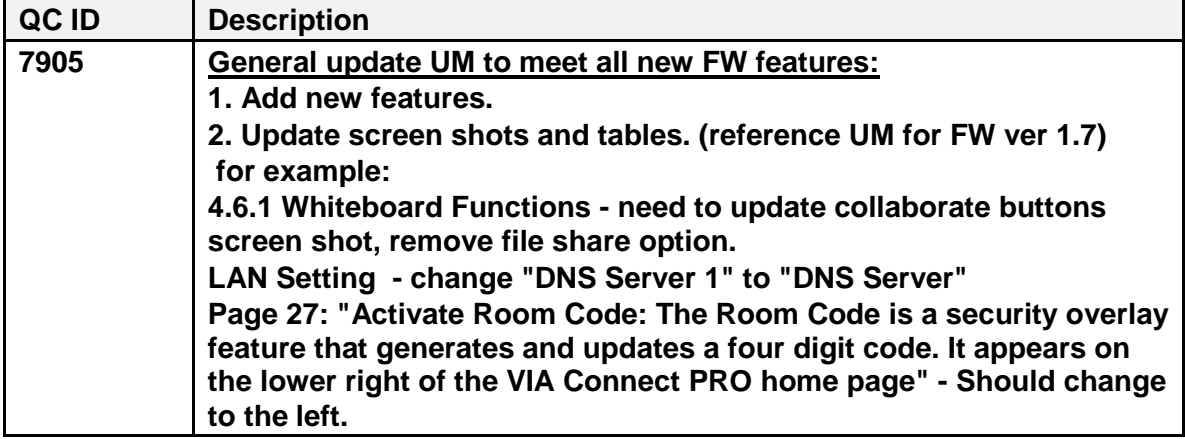

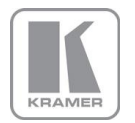

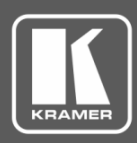

# **Release Notes History**

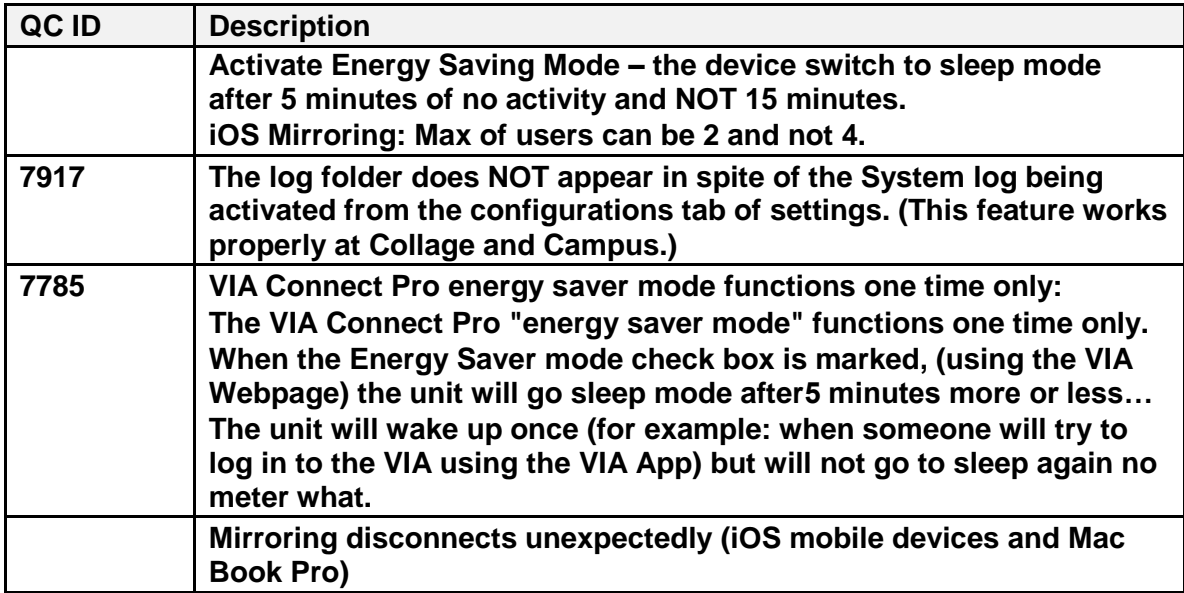

### **Known Issues:**

- Embedded audio is not supported on the Mini-DP output
- YouTube does not play from iPhone 6s browser iOS 9
- A media file played for a second time does not play
- Green background is visible while rotating iOS device
- Windows Phone A user cannot login after logging out. Close the application, reopen it and login again.
- Windows Phone Playing video from multimedia caused a black gateway screen
- After "Enable" 'Disable is Always On Top' The VIA minimized icon on a gateway momentarily disappears then reappears

**Preceding Version:** F – 1.9.0316.684

**Product Name**: Via Connect PRO

**Preceding Version:** 1.9.0316.684

**Version Date**: March 2016

**Reference**: 10282

The following changes were made in this version:

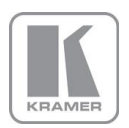

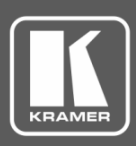

# **Release Notes History**

### **Added Features:**

- Dual-network feature is supported using a USB-to-WiFi dongle offering the ability to create an Access Point for guests.
- VIA Connect PRO attaches to an existing Access Point as a client device.
- Streaming input plays video streams from a remote location on the main display.
- A new API supports the Streaming Input feature.
- All API commands sent are now receiving an answer.
- Connecting to the embedded Web admin interface now uses a CAPTCHA test to increase security.
- TLS encryption layer added for transport security from Control devices (using Port 9986)
- The device automatically generates a QR code to allow quick connection from mobile devices.
- NFC tags are supported for quick connection from Android devices equipped with NFC technology.
- A higher frame rate supports Android mirroring on devices running Lollipop (5.0) minimum.
- A Windows Mobile App is now available from Windows Store.
- Integration with VIA Site Management was finalized.
- Updated languages support new features.

#### **Known Issues:**

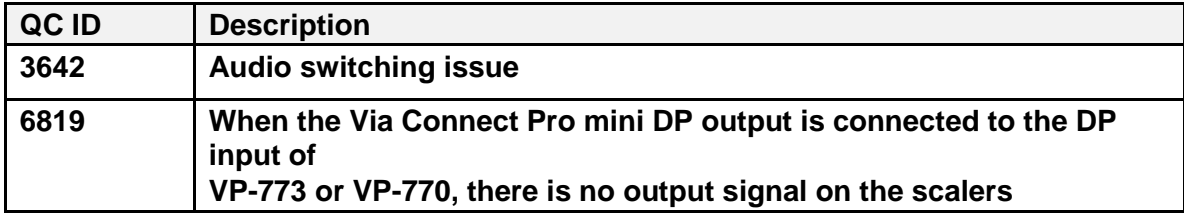

#### **Known Issues:**

- Embedded audio is not supported on the mini-DP output.
- There are no other known issues.

**Preceding Version:** F – 1.8.0116.644

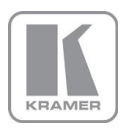

**KRAMER ELECTRONICS, Ltd.** E-mail: [info@kramerav.com](mailto:info@kramerav.com) Web[: www.kramerav.com](http://www.kramerav.com/)

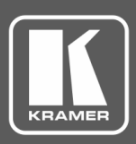

## **Release Notes History**

**Product Name**: Via Connect PRO

**Preceding Version:** 1.8.0116.644

**Version Date**: January 2016

**Reference**: 10050

The following changes were made in this version:

### **Added Features:**

- IP address of the unit now displays on the screen during boot up.
- The unit settings are now accessible during boot up.

### **Known Issues:**

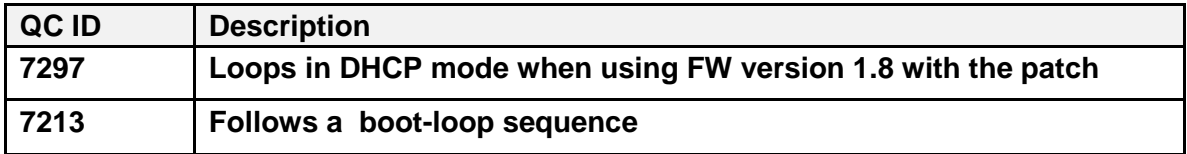

### **Known Issues:**

- If after successful upgrade the device is stuck in the screen "Please wait while the system is getting ready…", enter the Web page of the device (using the IP address of the device) and verify under Utilities > Upload License that the status of the license is Unlimited. Otherwise again upload the license file of the device
- There are no other known issues.

**Preceding Version:** F – 1.8.1215.643 **Product Name**: VIA Connect PRO **Preceding Version:** F – 1.8.1215.643 **Version Date**: December 2015 (ver. 2) **Reference**: 9760

The following changes were made in this version:

### **Feature Enhancement:**

- VIA Pad support
- Auto Clear CHAT history on client side
- SSL encryption on the webpage
- API command for cleaning the Cloud

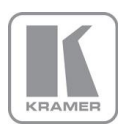

**KRAMER ELECTRONICS, Ltd.** E-mail: [info@kramerav.com](mailto:info@kramerav.com) Web[: www.kramerav.com](http://www.kramerav.com/)

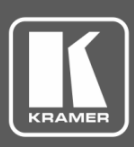

# **Release Notes History**

- API command for closing the whiteboard with auto save of the content
- Audio support for MAC client (New El Capitan OS, as well as improvement to older OS)
- Mobile Features Configuration Allow user to configure mobile features from web administration page
- Reset the Room Name when switching from Static to DHCP
- Rotation of Win8 touch-based laptops is now included as part of 1.8

### **Fixes:**

• Minor bugs were fixed.

### **iPAD/ iPhone Fixes**

- iCloud support Integration
- Improvement of the trackpad size for collaboration (trackpad is full size)

### **Android**

- Android mirroring for devices supporting Android 5 and above
- Increase of the trackpad size for collaboration

### **Known Issues:**

• None

**Preceding Version:** F - 1.7.0815.568 **Product Name**: VIA Connect PRO **Preceding Version:** F – 1.7.0815.568 **Version Date:** August 2015 **Reference**: 9293

The following changes were made in this version:

### **Feature Enhancement:**

• Support for Windows 10 was added.

#### **Fixes:**

• Bugs were fixed.

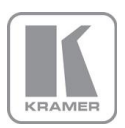

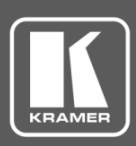

## **Release Notes History**

### **Known Issues:**

• Rotation of Win8 touch-based laptops is not supported.

**Preceding Version:** F – 1.7.0715.558

**Product Name**: VIA Connect PRO

**Preceding Version:** F – 1.7.0715.558

**Version Date**: July 2015

**Reference**: 9040

The following changes were made in this version:

### **Feature Enhancement:**

- iOS mirroring is supported.
- DHCP support for automatic network connection (in addition to static IP support).
- New "Basic" moderator mode was added.
- New "Do Not Disturb" (DND) mode was added.
- New Web-embedded landing page.
- Ability to enable/disable the Chat feature when moderator mode is activated.
- File Transfer feature is supported between all device platforms (Mac, Win, iOS, Android).
- Ability to disconnect individual participants from a session.
- Reset to Factory Defaults Settings has been added.
- New Tab called "iOS Mirror" available in the Settings menu to configure the iOS mirroring feature.
- Integration of the VIA Site Management (VSM) support (Ability to configure the unit to a specified VSM server).
- Multi-Lingual Support added for Spanish, Chinese, Japanese, French and Polish.
- Added API with more commands.
- Includes all previous released hot fixes.

#### **Fixes:**

• Minor bugs were fixed.

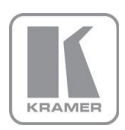

**KRAMER ELECTRONICS, Ltd.** E-mail: [info@kramerav.com](mailto:info@kramerav.com) Web[: www.kramerav.com](http://www.kramerav.com/)

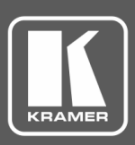

## **Release Notes History**

#### **New iPAD/ iPhone Features**

• New languages support was added.

### **Android**

• New languages support was added.

#### **Known Issues:**

• Rotation of Win8 touch-based laptops is not supported.

**Preceding Version:** S – 1.6.0415.332 **Product Name**: VIA Connect PRO **Preceding Version:** F – 1.6.0215.332 **Version Date:** February 2015

**Reference**: 8549

The following changes were made in this version:

#### **Feature Enhancement:**

- Virtual Windows Client Installation of audio drivers is not needed.
- Includes all previous released hot fixes.
- Multi-Lingual Support (German and Russian).
- Added API with more commands (launch 3rd party apps, get status list, ...).
- Video player can be controlled from main display.
- Support for touch screen mouse on Windows 8 touch-based laptops for collaboration
- Removed deletion of users in the case of switching from Presentation Mode to Freedom Mode and opposite.
- Web based administration –
- Select language for the application (English / German / Russian)
- UI Configuration Allows you to remove icons or rearrange as desired

#### **Fixes:**

• Minor bugs were fixed.

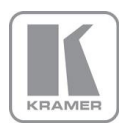

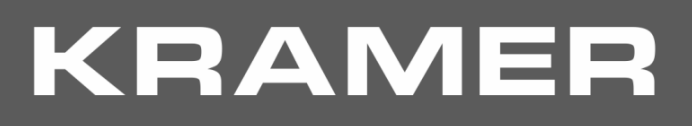

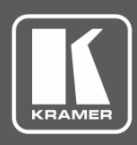

## **Release Notes History**

### **New iPAD/ iPhone Features**

- The ability to view saved documents of previous meeting sessions and to share these documents through other iOS applications (Mail / Drop /…) without needing to login.
- The ability to open images from existing albums/folder structure by choosing selected files.
- Multiple language support was added.

### **Android**

- Multimedia feature now supports video streaming
- Multiple language support was added.

#### **Known Issues:**

- If a file has a Russian name and it is shared to all participants, the file shows not found.
- Rotation of Win8 touch-based laptops is not supported.

**Preceding Version:** F – 1.5.1214.244

**Product Name**: VIA Connect PRO

**Preceding Version:** F – 1.5.1214.244

**Version Date**: December 2014

**Reference**: 8260

The following changes were made in this version:

#### **Fixes:**

- Minor bug fixes
- Language Corrections

#### **Modifications:**

- Network stability of the product was improved.
- All previous released hot fixes were included.
- Web-based Administration

Allows activation/deactivation of the 24hr date format

Web-based firmware update

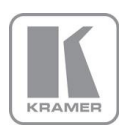

**KRAMER ELECTRONICS, Ltd.** E-mail: [info@kramerav.com](mailto:info@kramerav.com) Web[: www.kramerav.com](http://www.kramerav.com/)

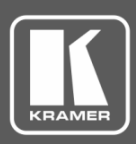

## **Release Notes History**

Auto Power off timing for the device

Logs of system usage

New Web UI recognizes MAC/Windows /iPAD or Android and directs to correct client software

- Collaboration Mouse enhancements Does not require firewall port to open at client side.
- Individual files can be deleted from cloud directory.
- "Room Code" was changed to "Code"
- Supports API commands for controlling the VIA unit.
- Dynamic room name, code and date/time size is based on the output resolution of VIA.
- Dynamic network bandwidth calculation was improved and warns the user in case speed is low.

#### **Known Issues:**

• There are no known issues.

**Preceding Version:** N/A

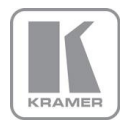